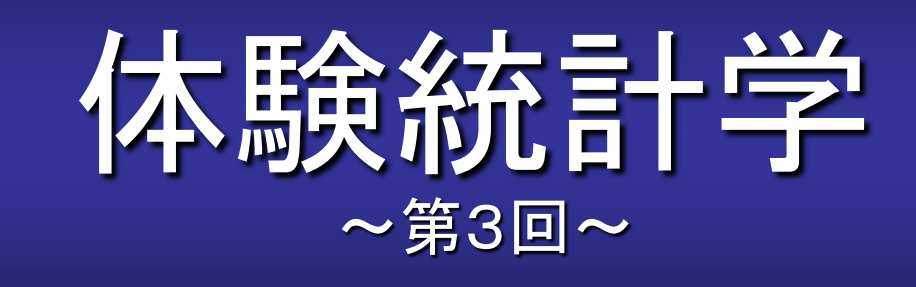

## [本稿の](http://www.echo.nuee.nagoya-u.ac.jp/%7Efuruhasi/education/experience_based_statistics/index.html)**Web**ページ

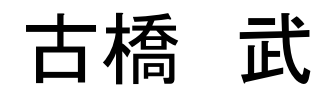

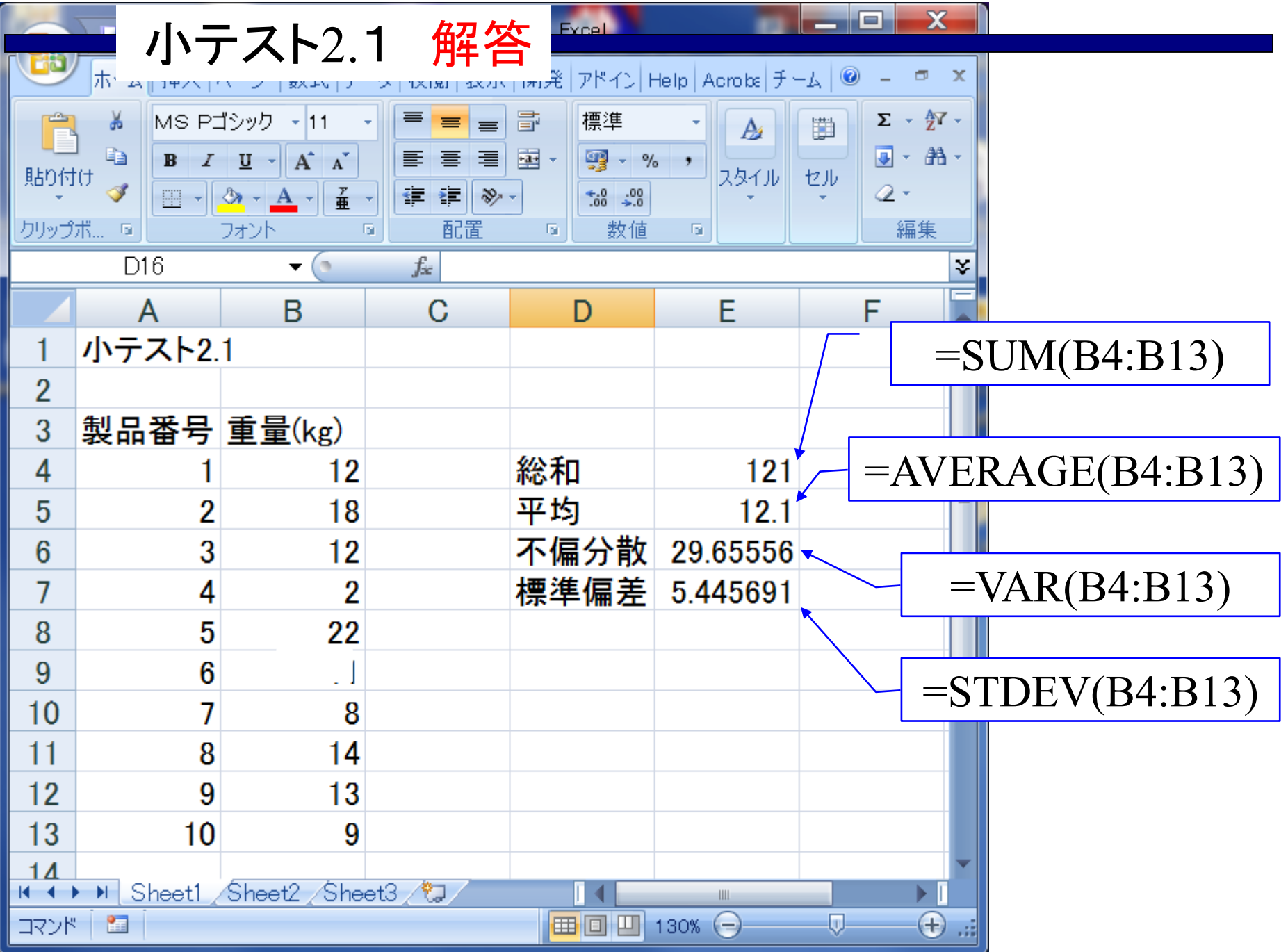

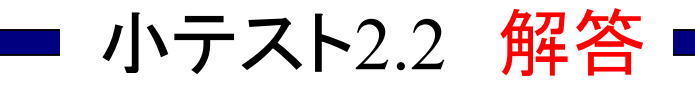

ただし, *x*の値域は −3≤x≤3とし, *x*は0.1刻みとせよ.  $a = 1, b = 0, c = -5, d = 0$   $\geq \pm \pm 1$ .  $(1)y = ax^3 + bx^2 + cx + d$ 

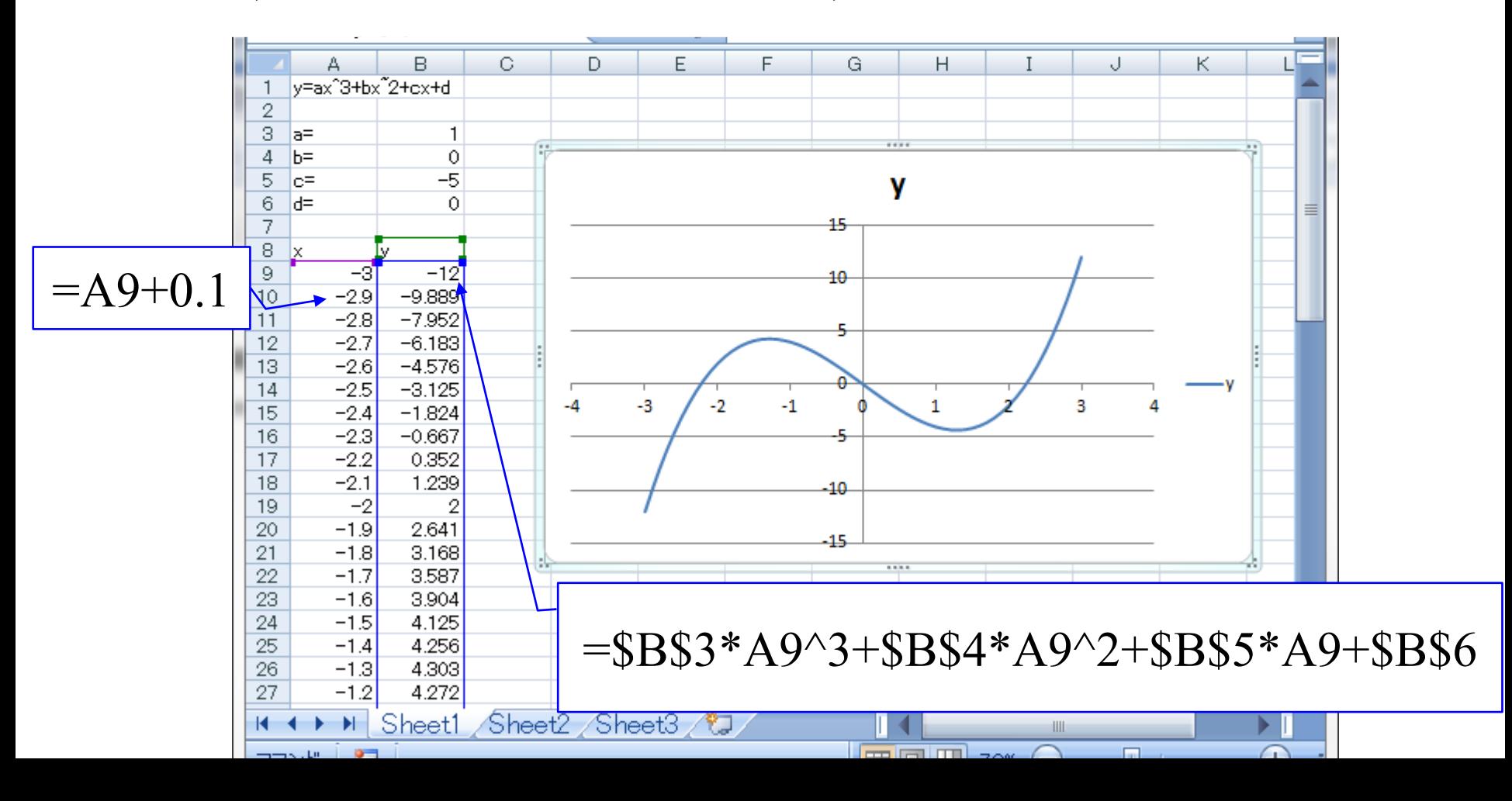

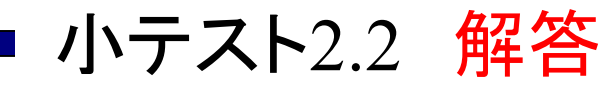

# ただし, *x*の値域は 0≤x≤6.3とし, *x*は0.1刻みとせよ.  $a=1, b=0$ とせよ.  $(2)y = \sin(ax + b)$

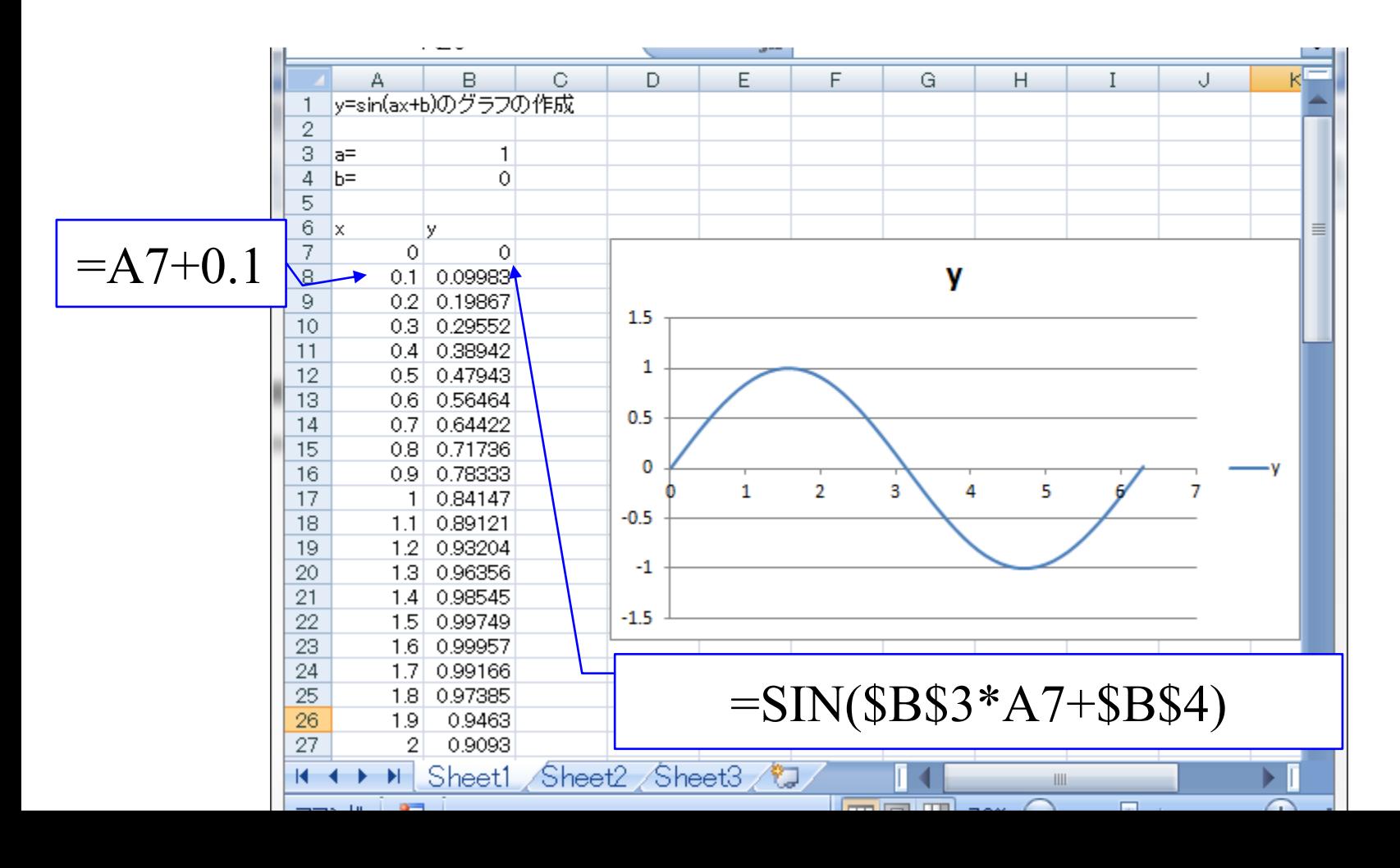

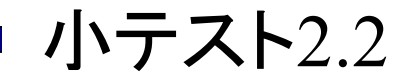

# ただし, *x*の値域は 0.1≤x≤3とし, *x*は0.1刻みとせよ.  $a=1, b=0$ とせよ.  $(3)y = log(ax + b)$

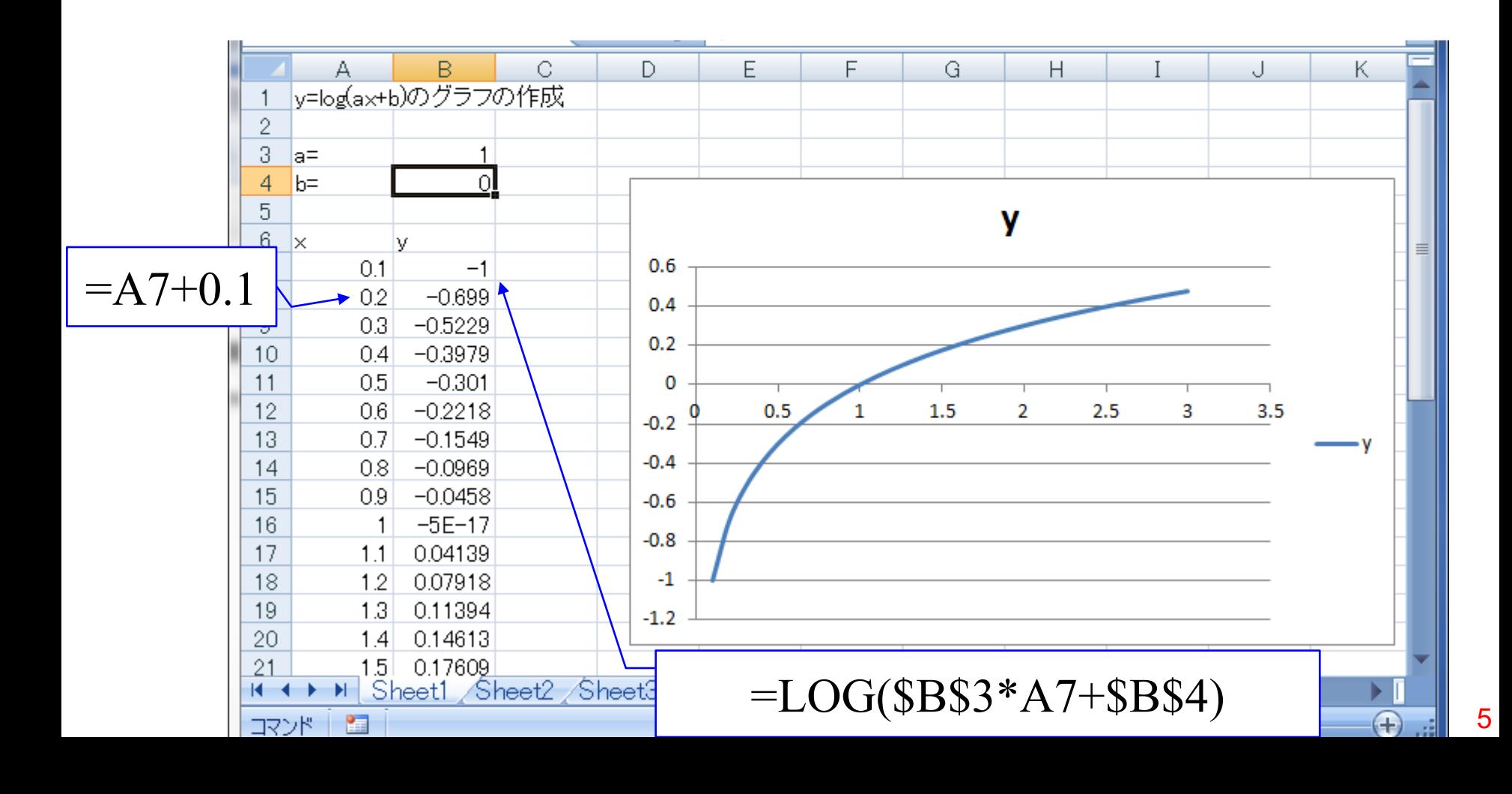

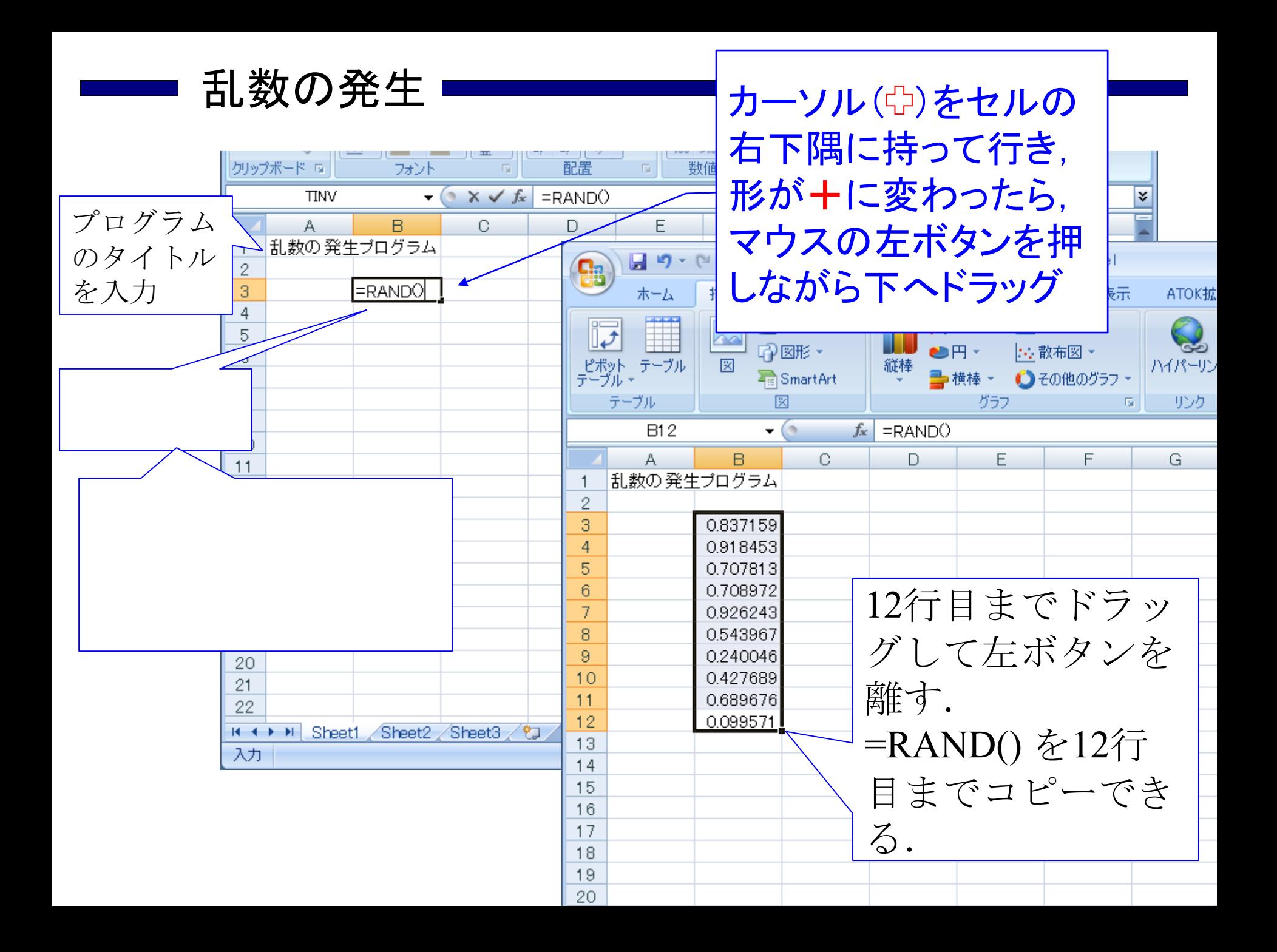

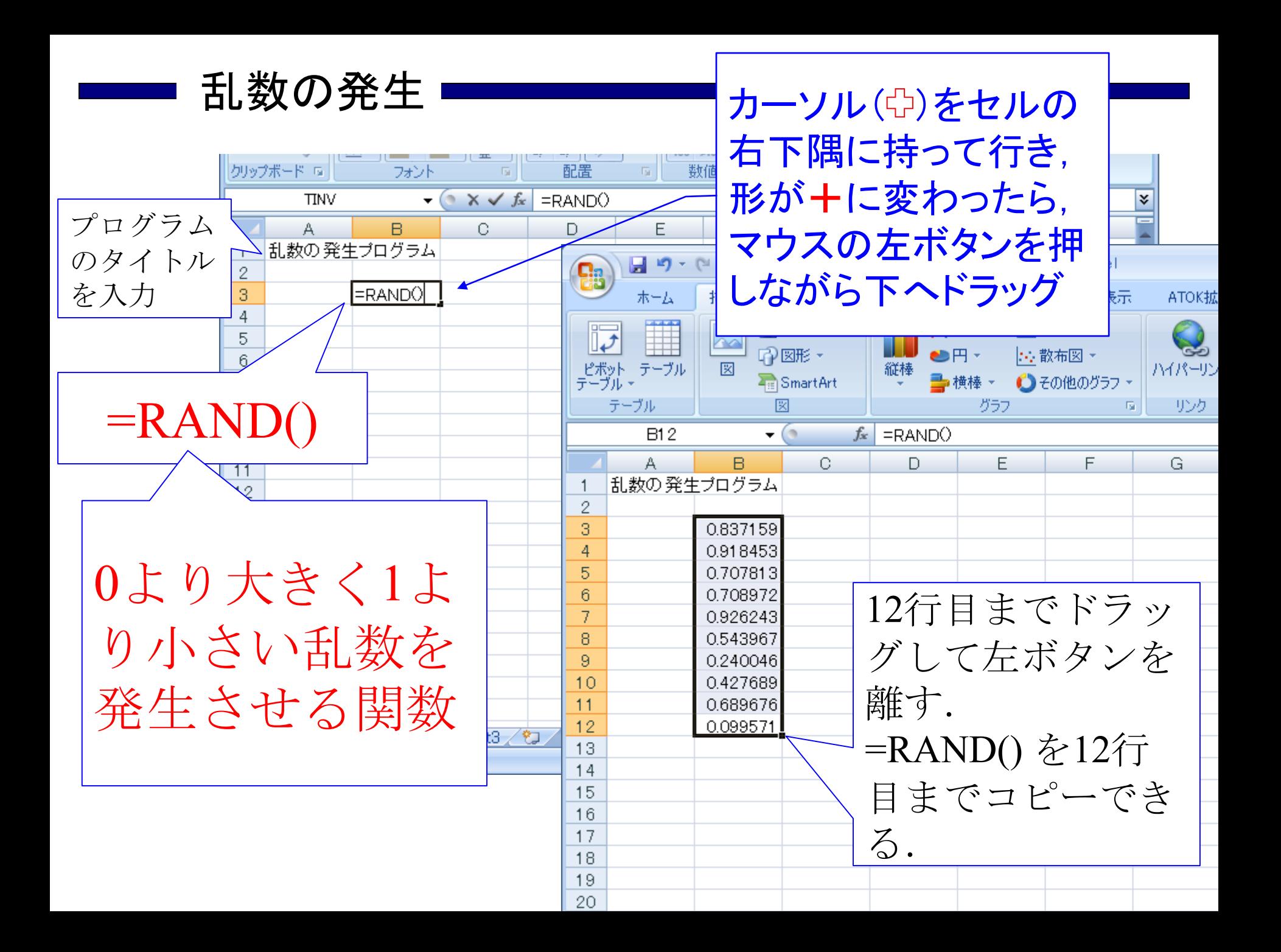

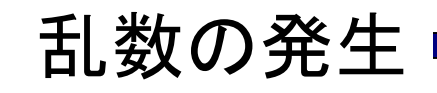

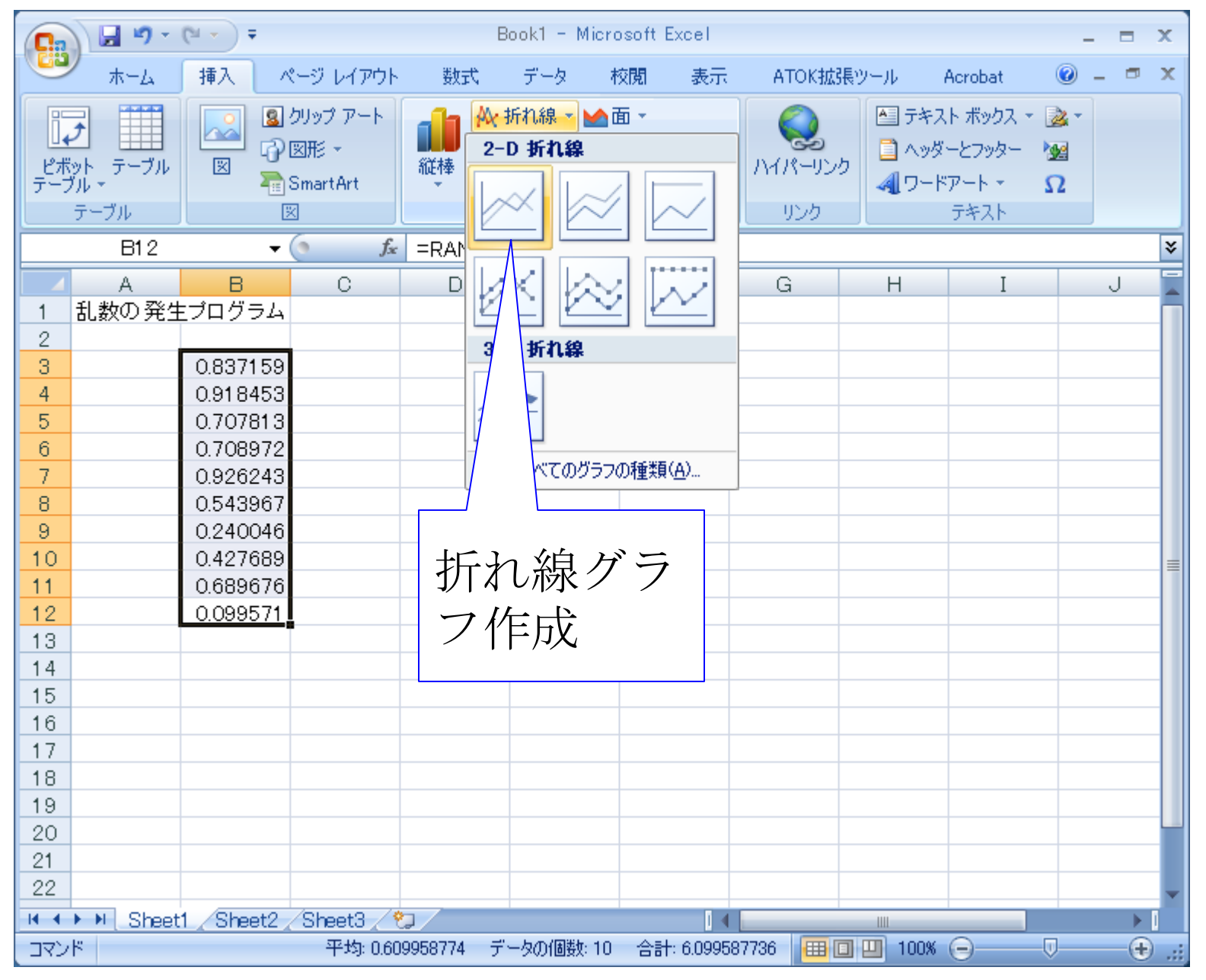

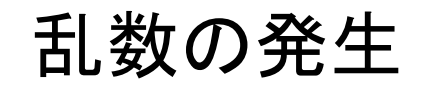

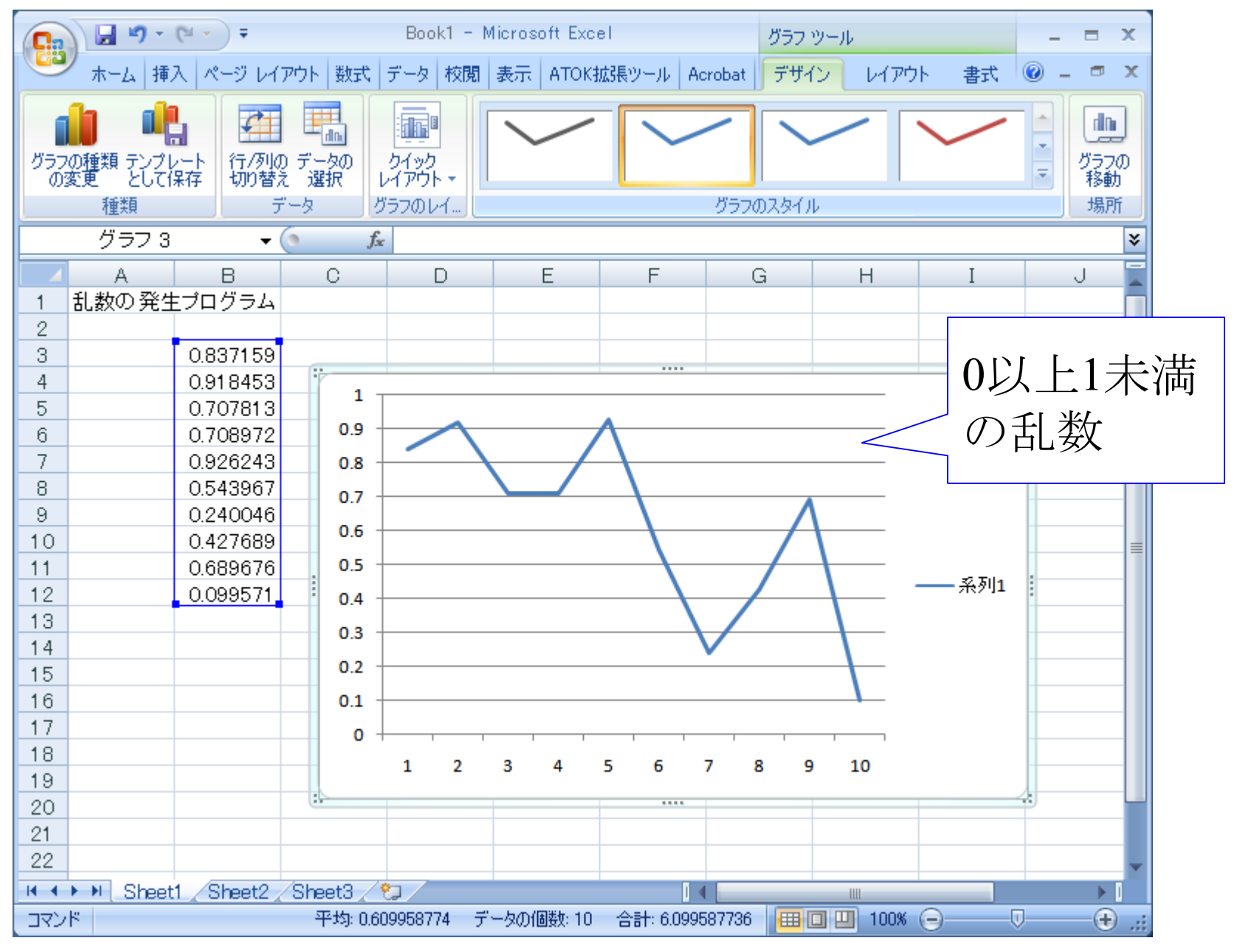

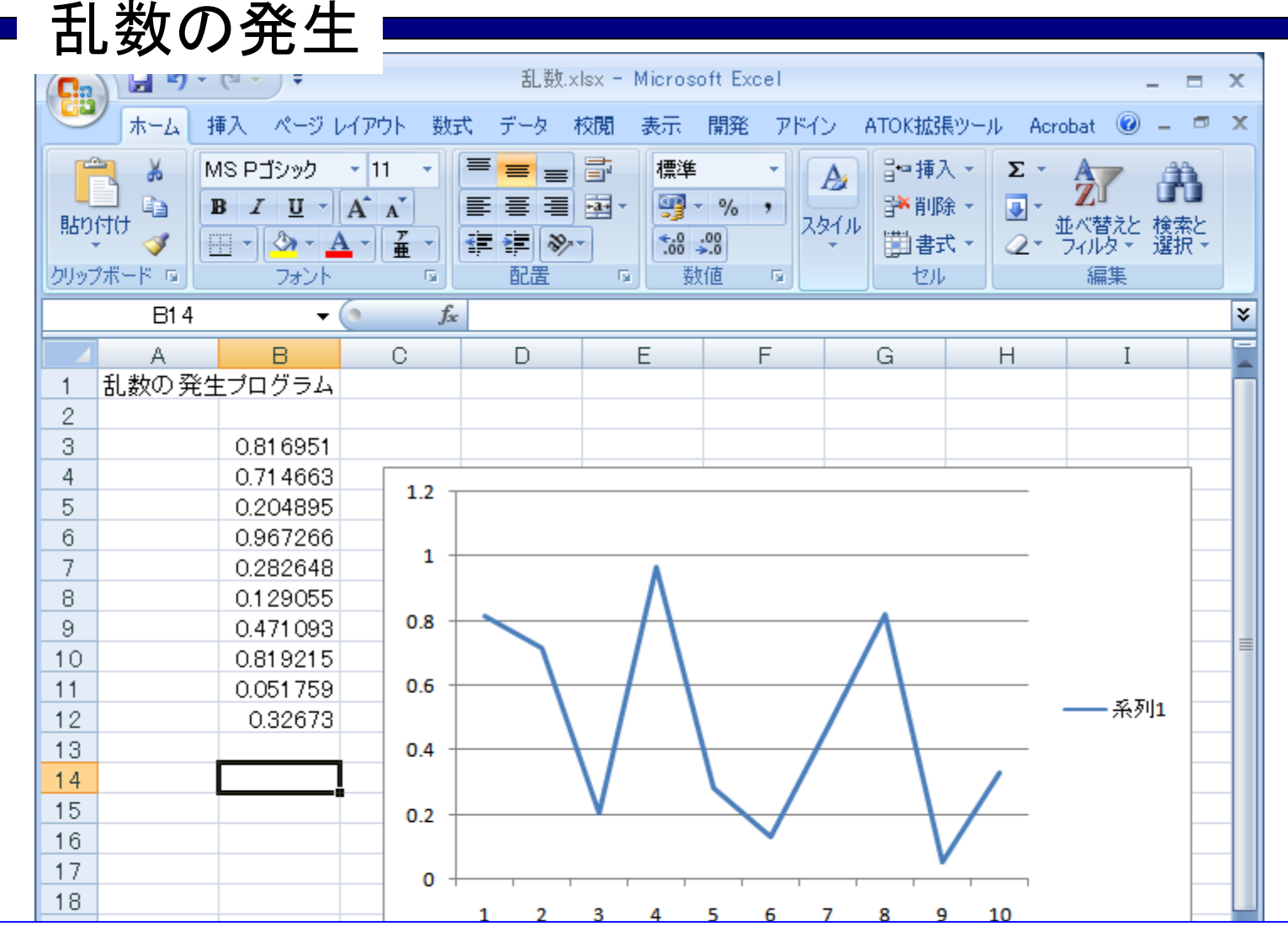

ボタンを押す. 全乱数が再発生される. ボタンを 押す度に全乱数が再発生され,グラフも自動的に更新 される.

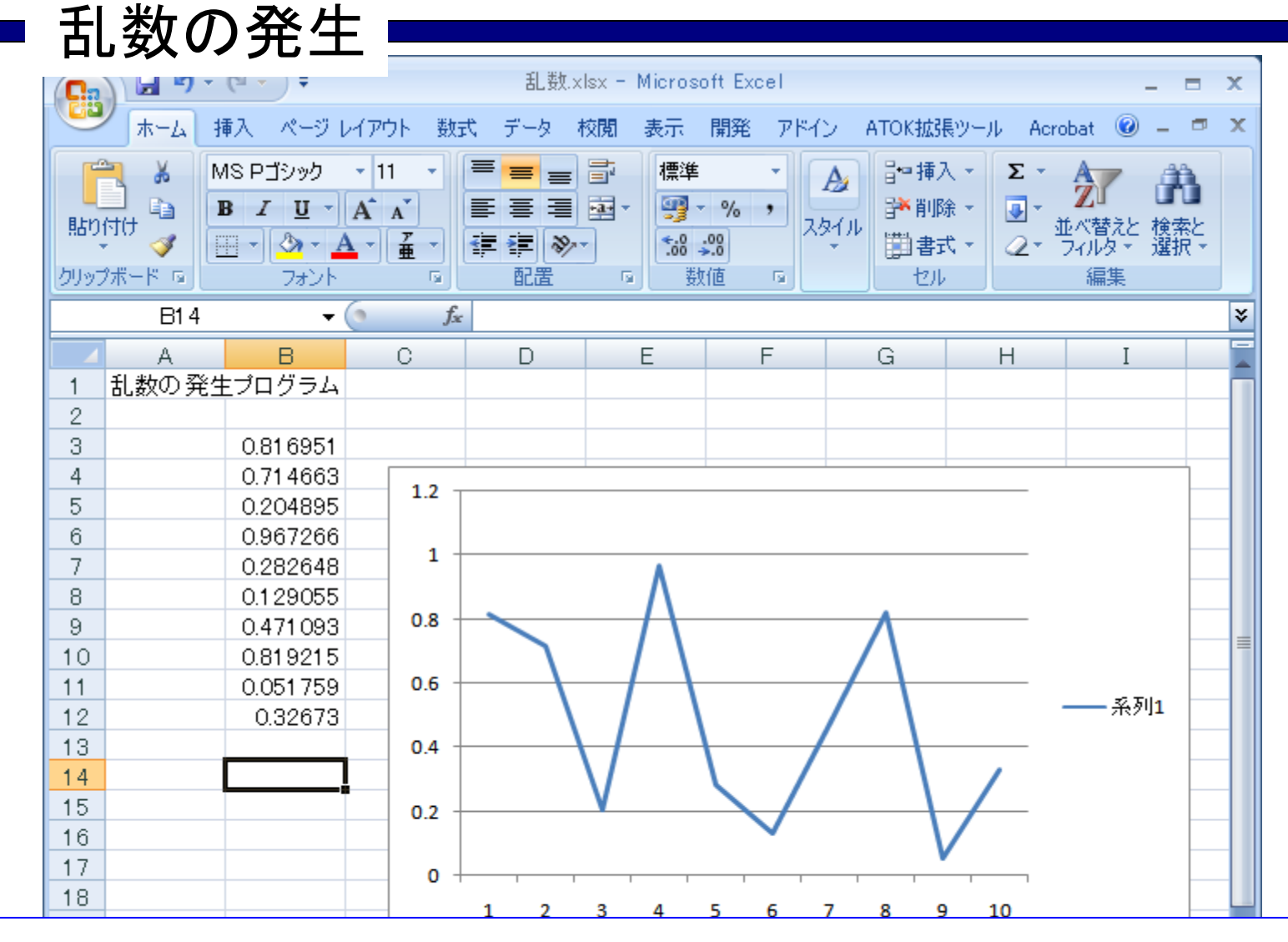

 $F9$ ボタンを押す. 全乱数が再発生される.  $F9$ ボタン を押す度に全乱数が再発生され,グラフも自動的に更 新される.

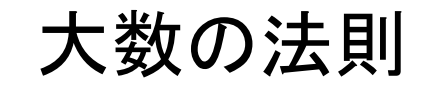

大数の法則 ある独立試行において事象が起きる確率(数学的確率) が であるとする。このような前提条件の下で、その事 象が起きる比率が試行回数を増やすにつれて近づく値 (経験的確率)は である。

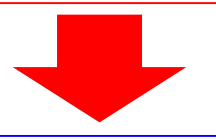

コインを10回投げたとき表が4回出たとす ると,表の出る比率は 4/10 = 0.4である.

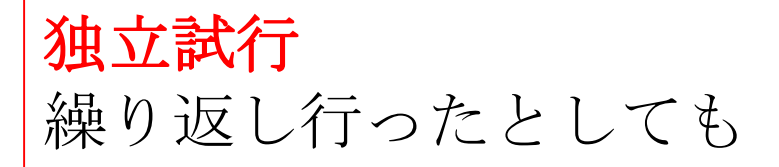

試行をいう.

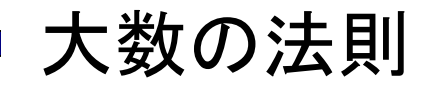

## 大数の法則 ある独立試行において事象が起きる確率(数学的確率) <sup>が</sup> *p* であるとする。このような前提条件の下で、その 事象が起きる比率が試行回数を増やすにつれて近づく値 (経験的確率)は *p* である。

# コインを10回投げたとき表が4回出たとす ると,表の出る比率は 4/10 = 0.4である.

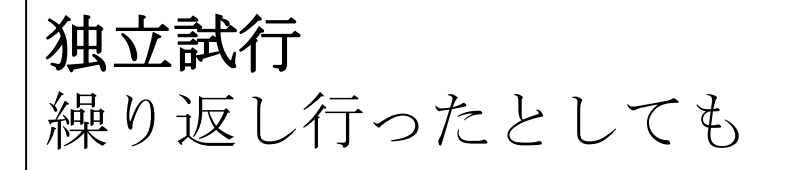

試行をいう.

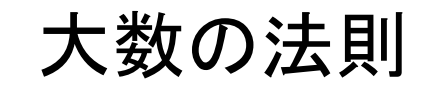

大数の法則 ある独立試行において事象が起きる確率(数学的確率) が *p* であるとする。このような前提条件の下で、その事 象が起きる比率が試行回数を増やすにつれて近づく値 (経験的確率)は *p* である。

コインを10回投げたとき表が4回出たとす ると,表の出る比率は 4/10 = 0.4である. コインを投げる回数を増やすと表 の出る比率 は0.5に近づく.

独立試行 繰り返し行ったとしても 試行をいう.

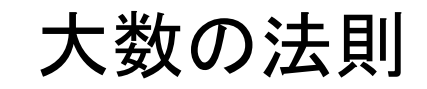

大数の法則 ある独立試行において事象が起きる確率(数学的確率) が *p* であるとする。このような前提条件の下で、その事 象が起きる比率が試行回数を増やすにつれて近づく値 (経験的確率)は *p* である。

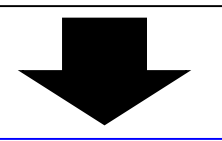

コインを10回投げたとき表が4回出たとす ると,表の出る比率は 4/10 = 0.4である. コインを投げる回数を増やすと表の出る比 率 は0.5に近づく.

独立試行

繰り返し行ったとしてもある回の試行が他の回の 試行に影響を及ぼすことがない試行をいう.

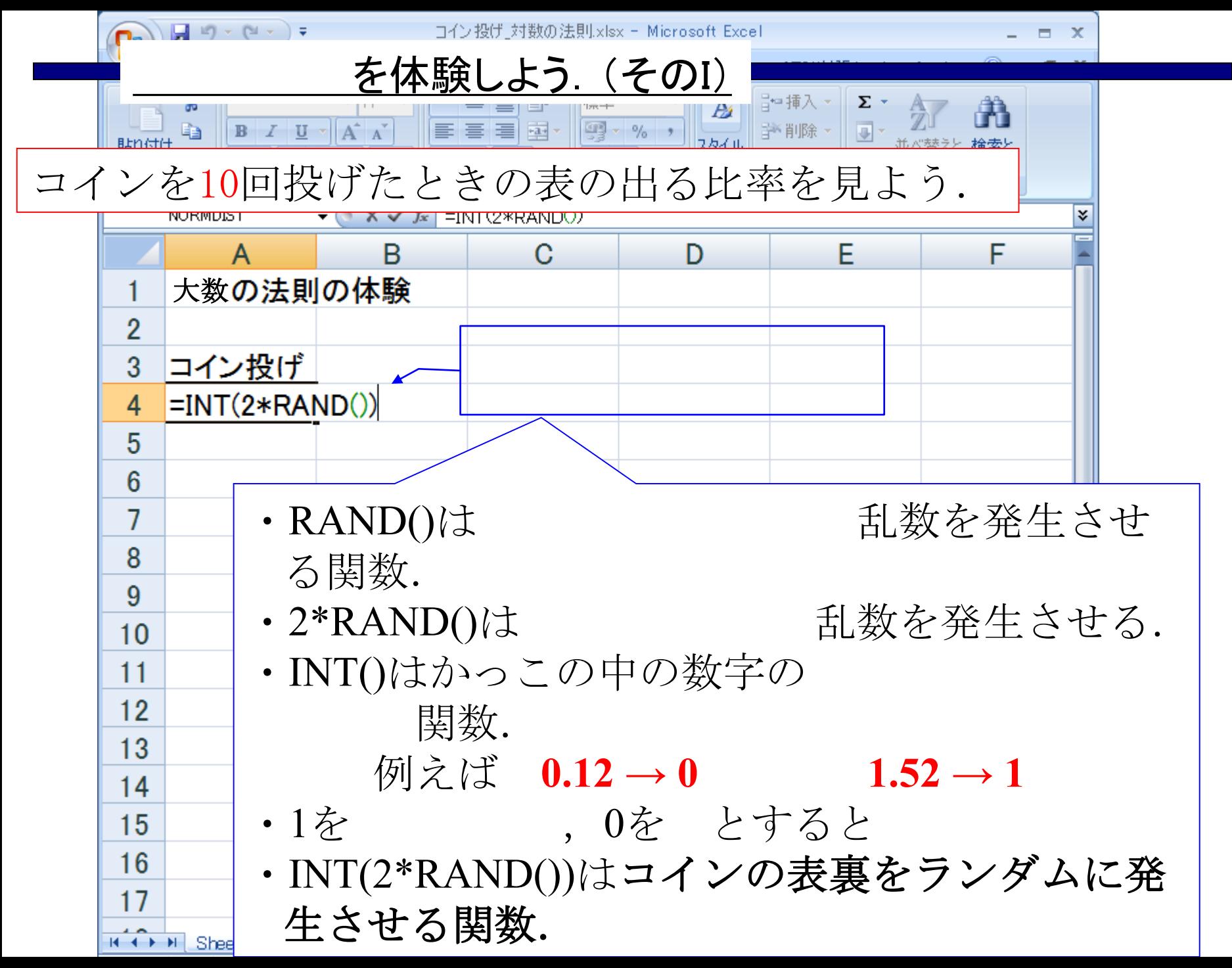

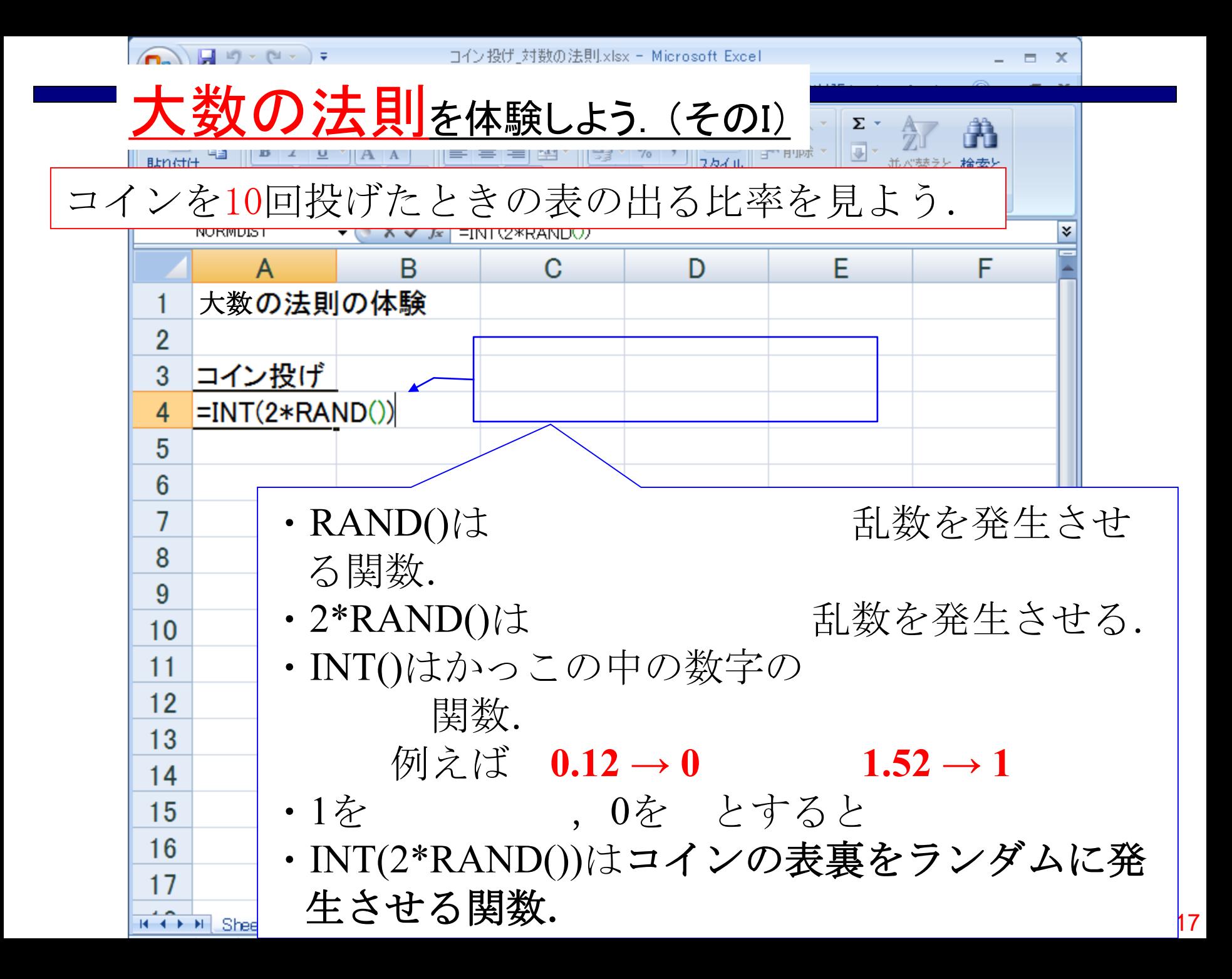

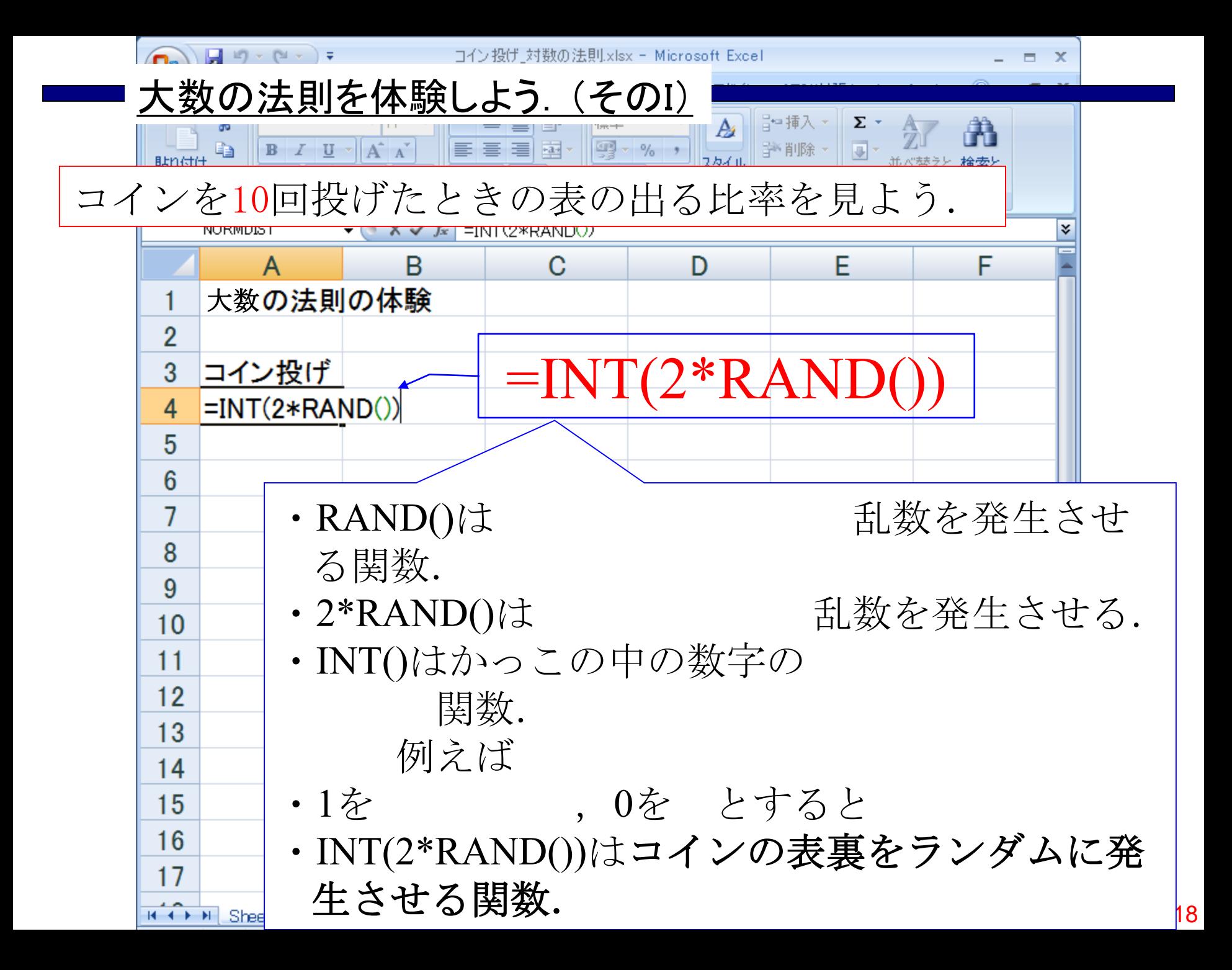

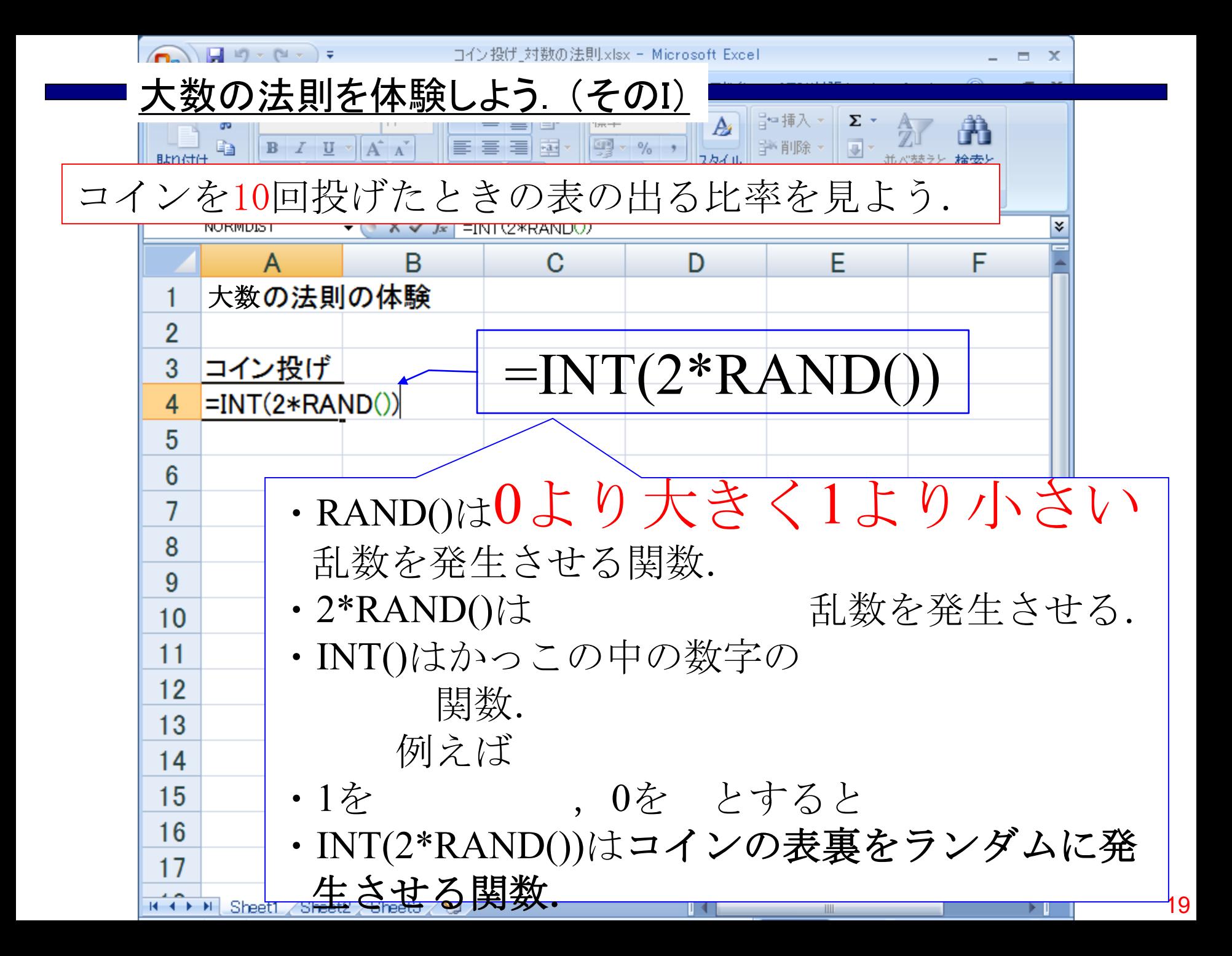

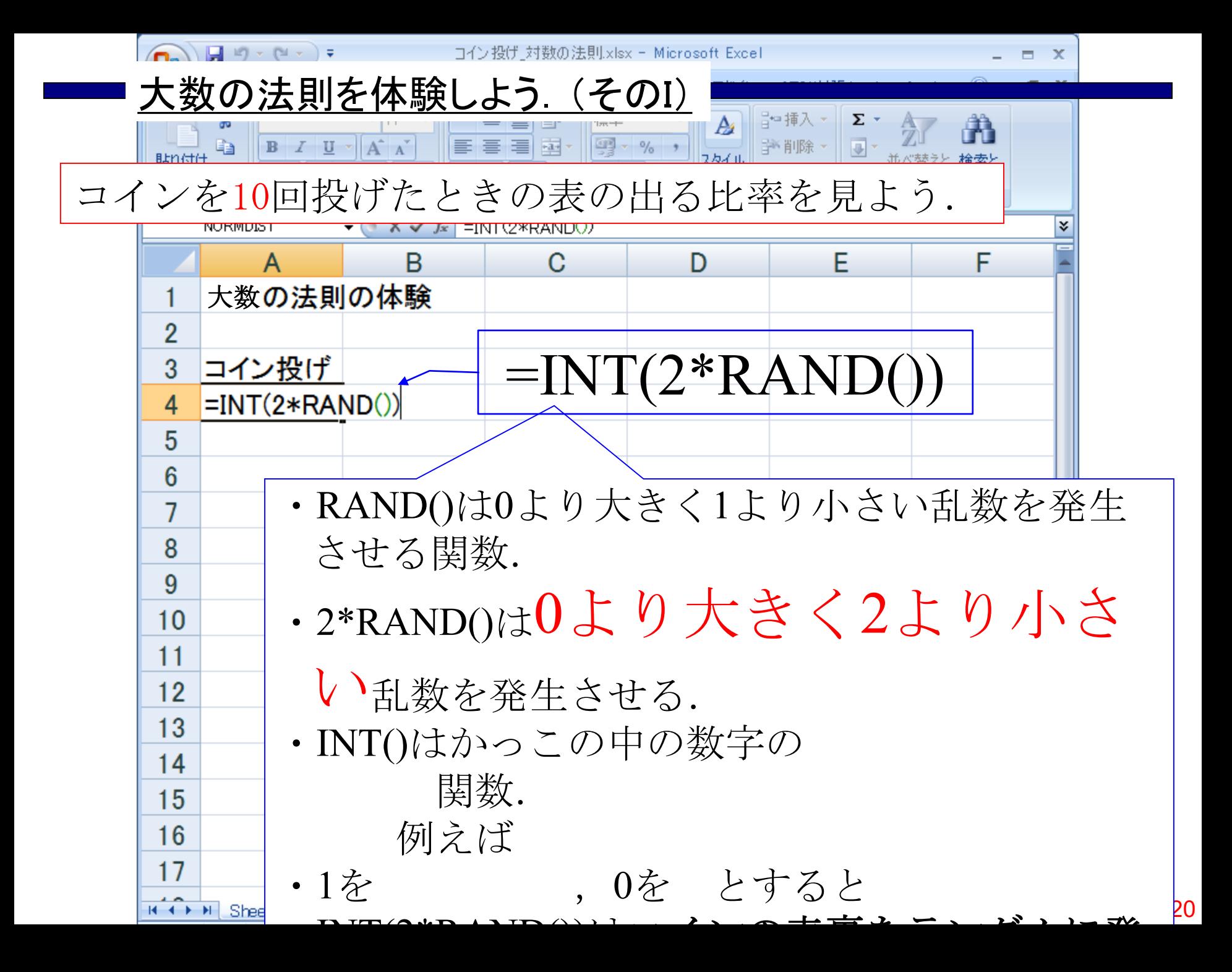

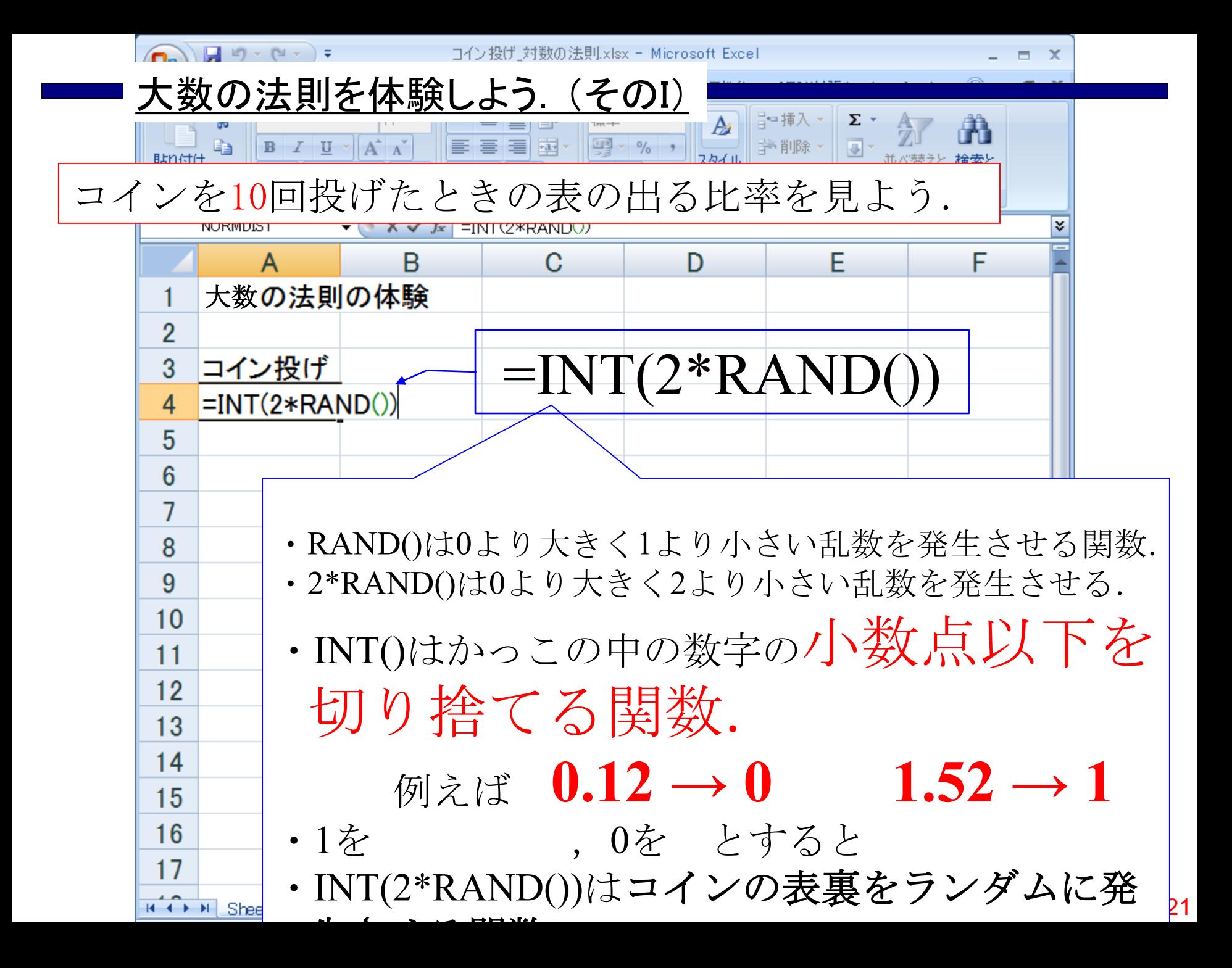

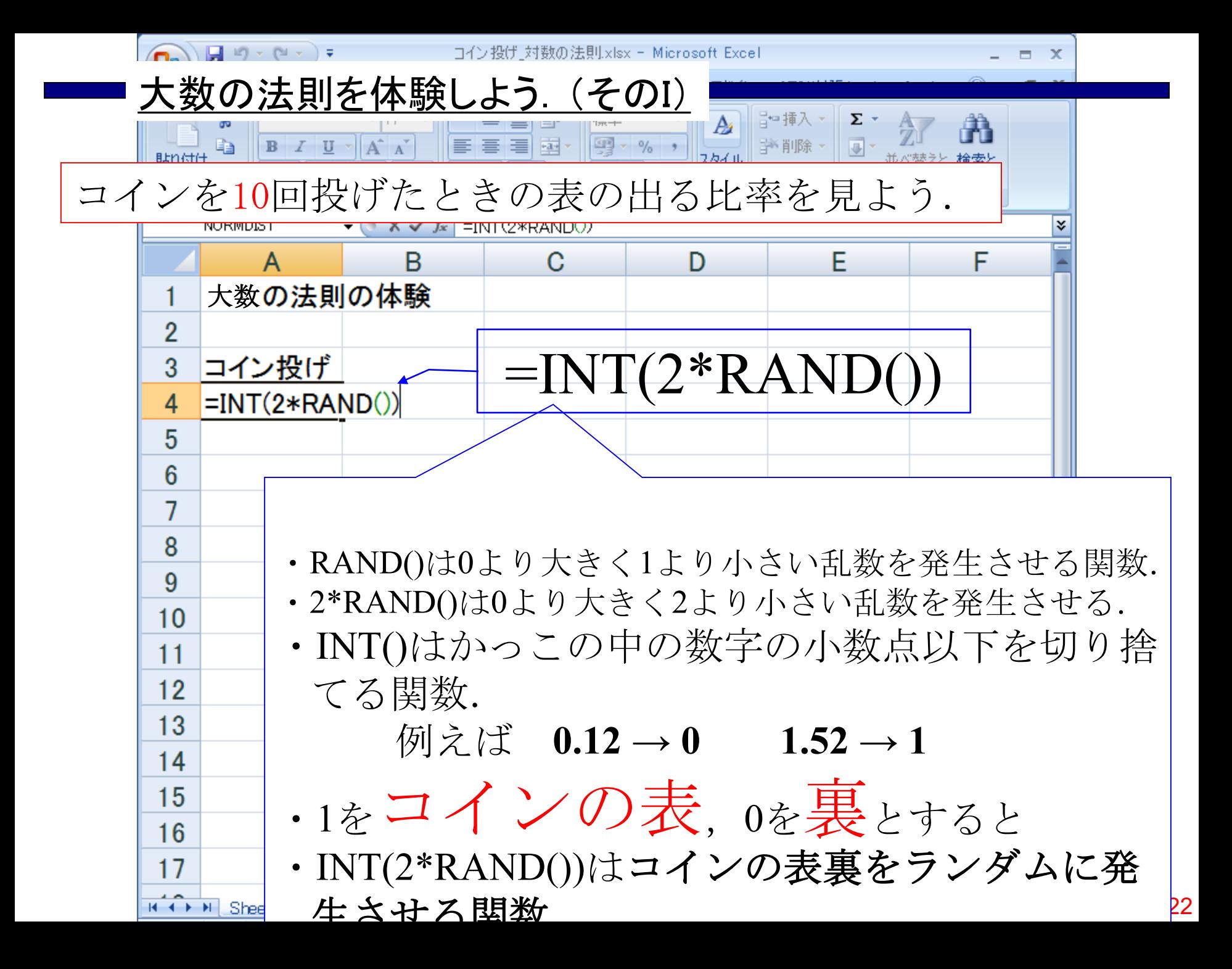

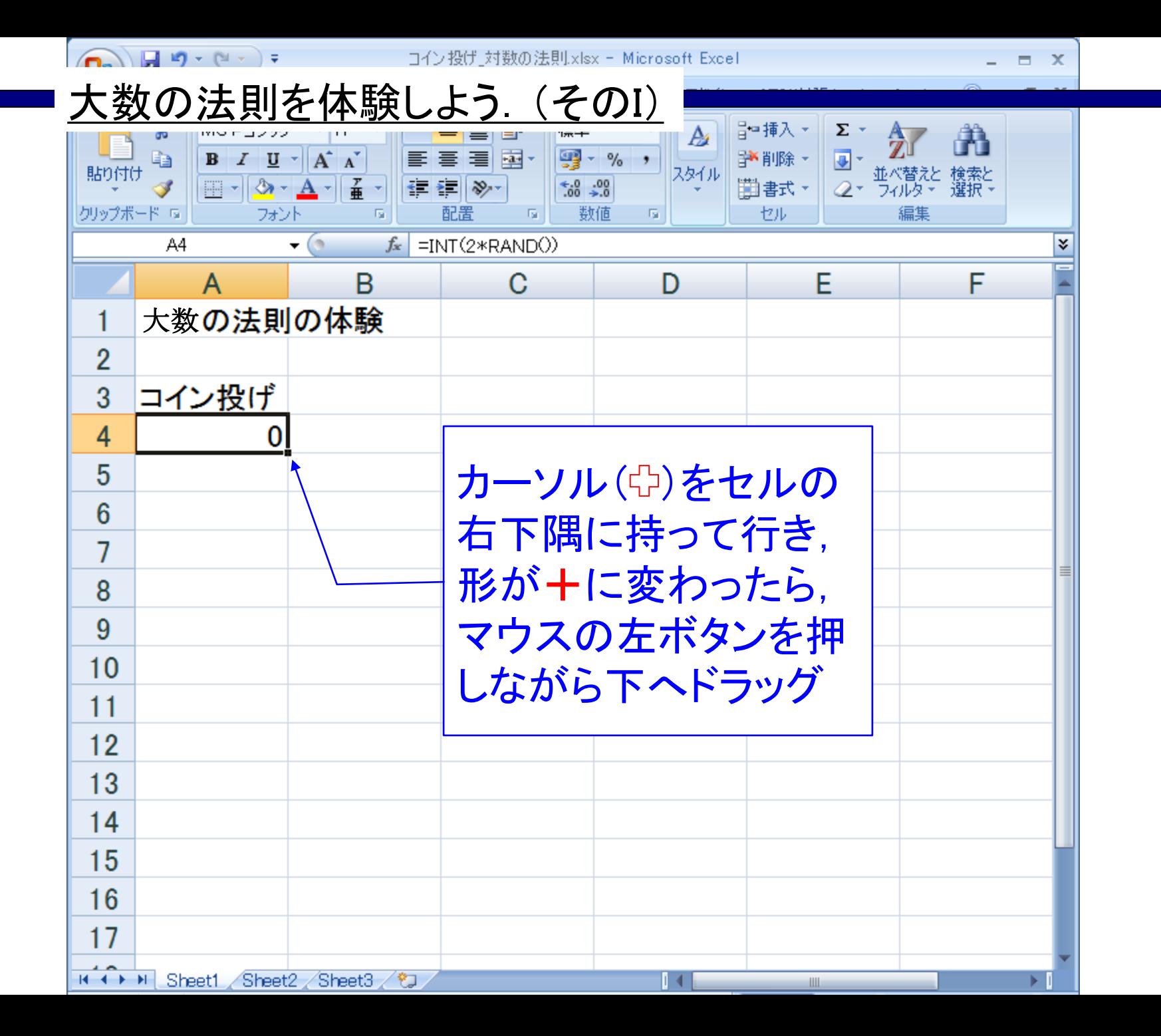

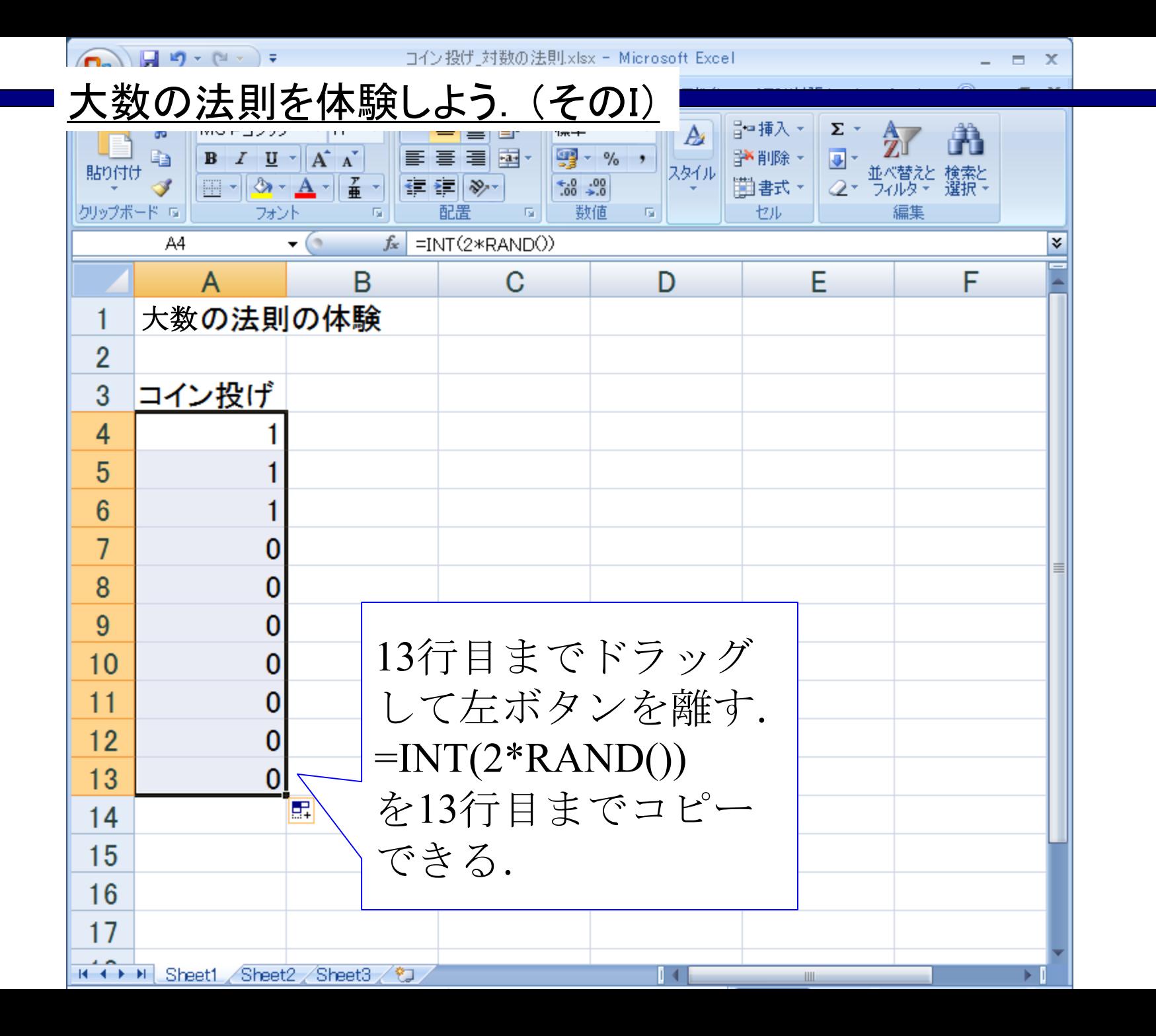

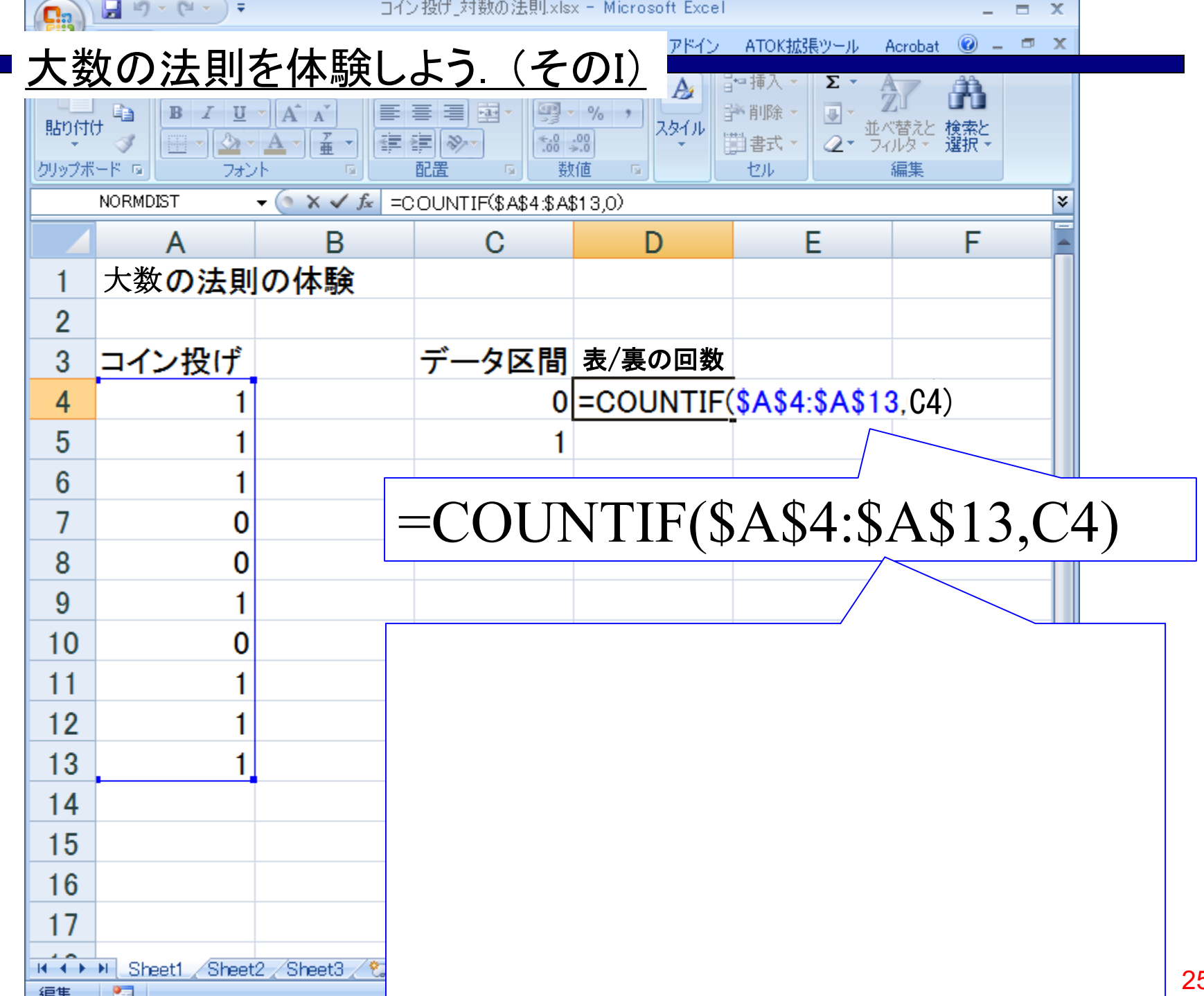

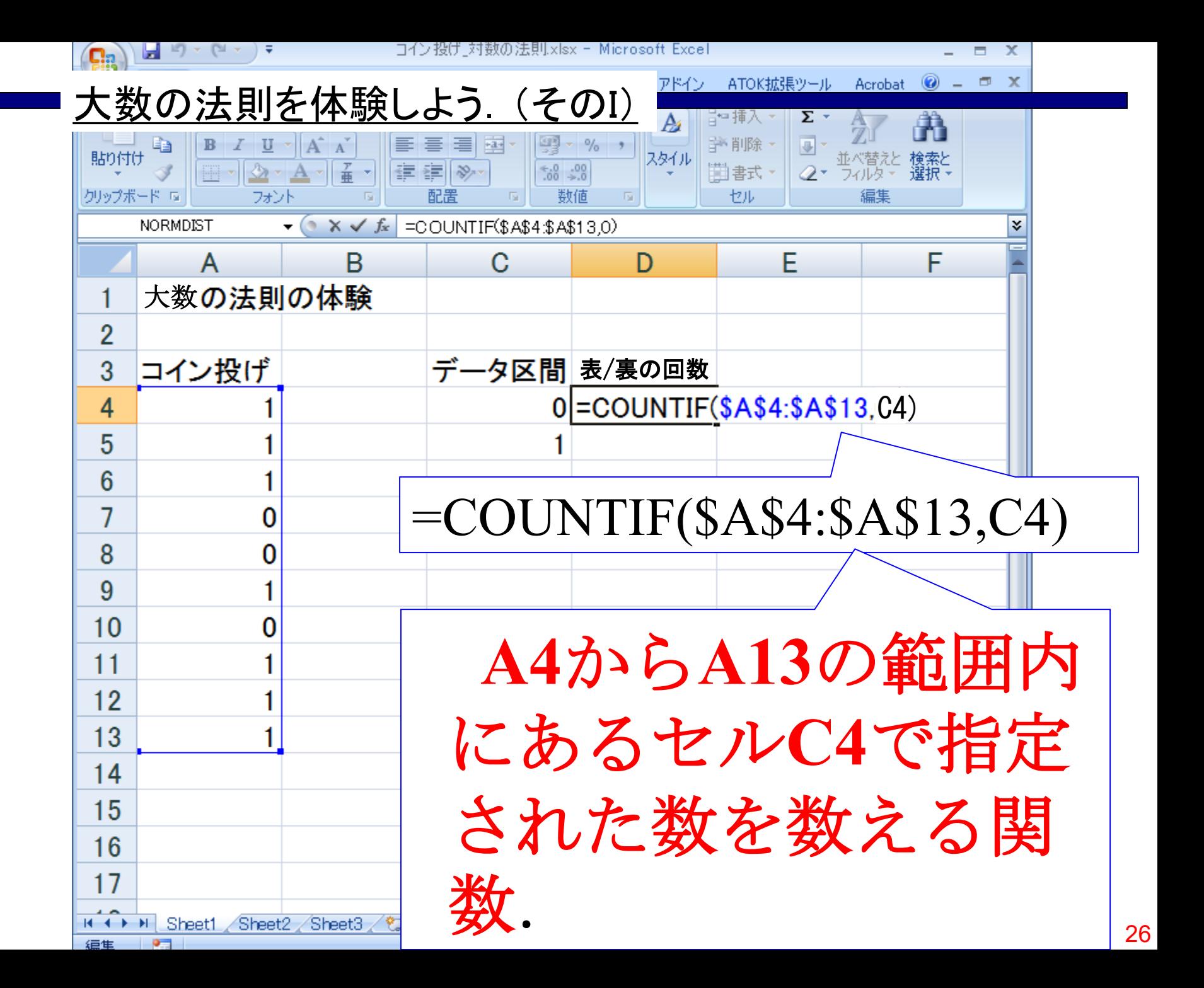

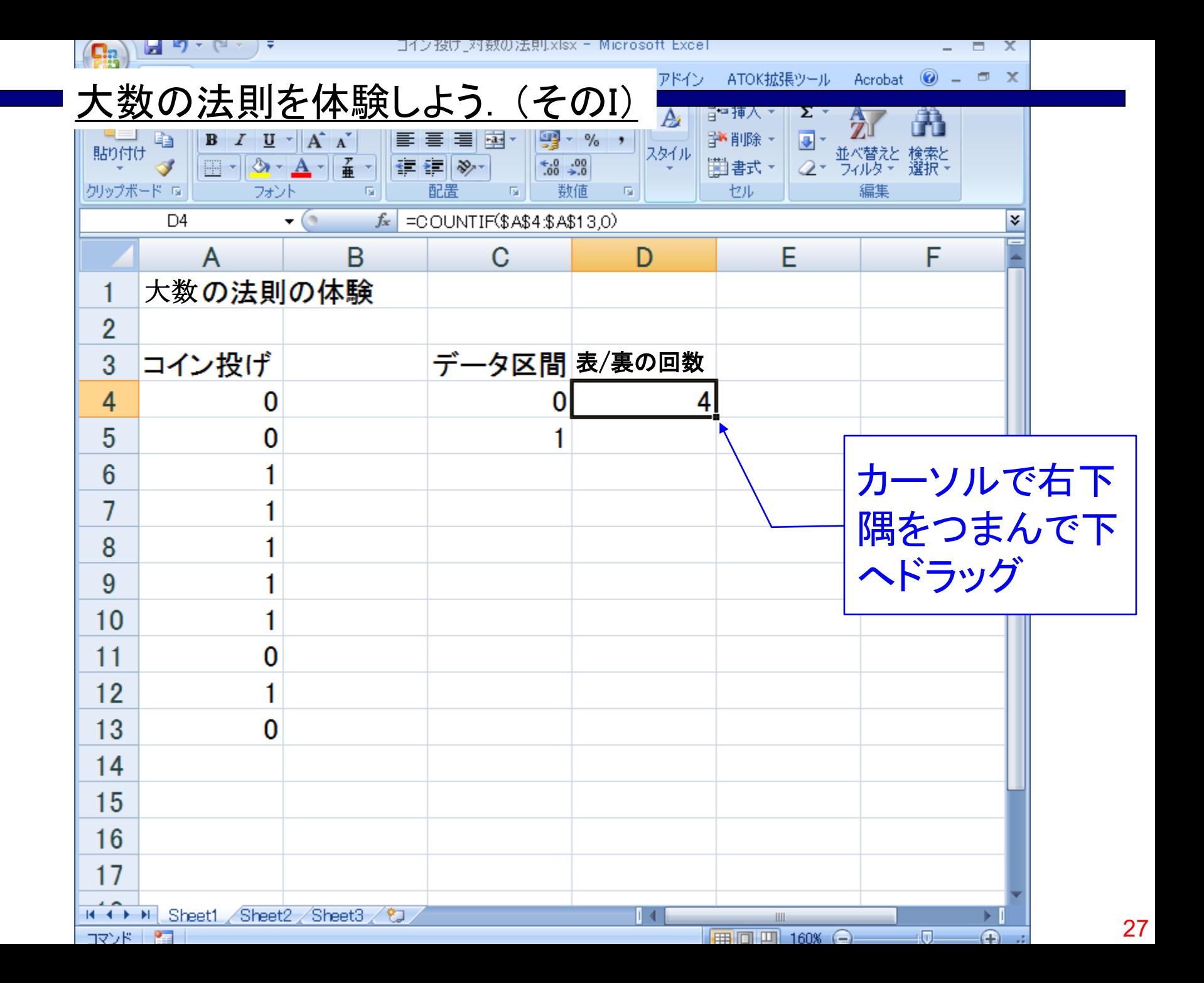

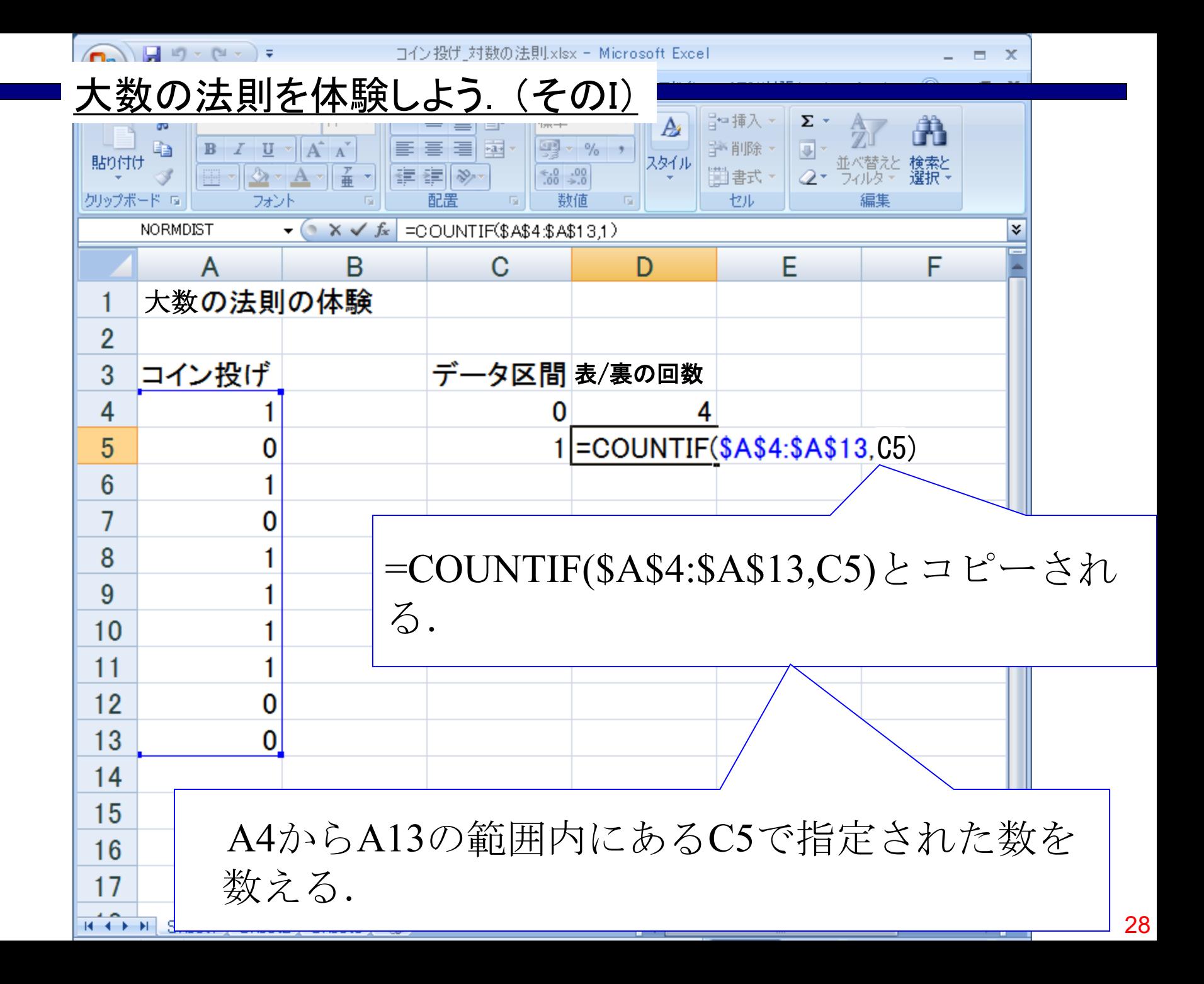

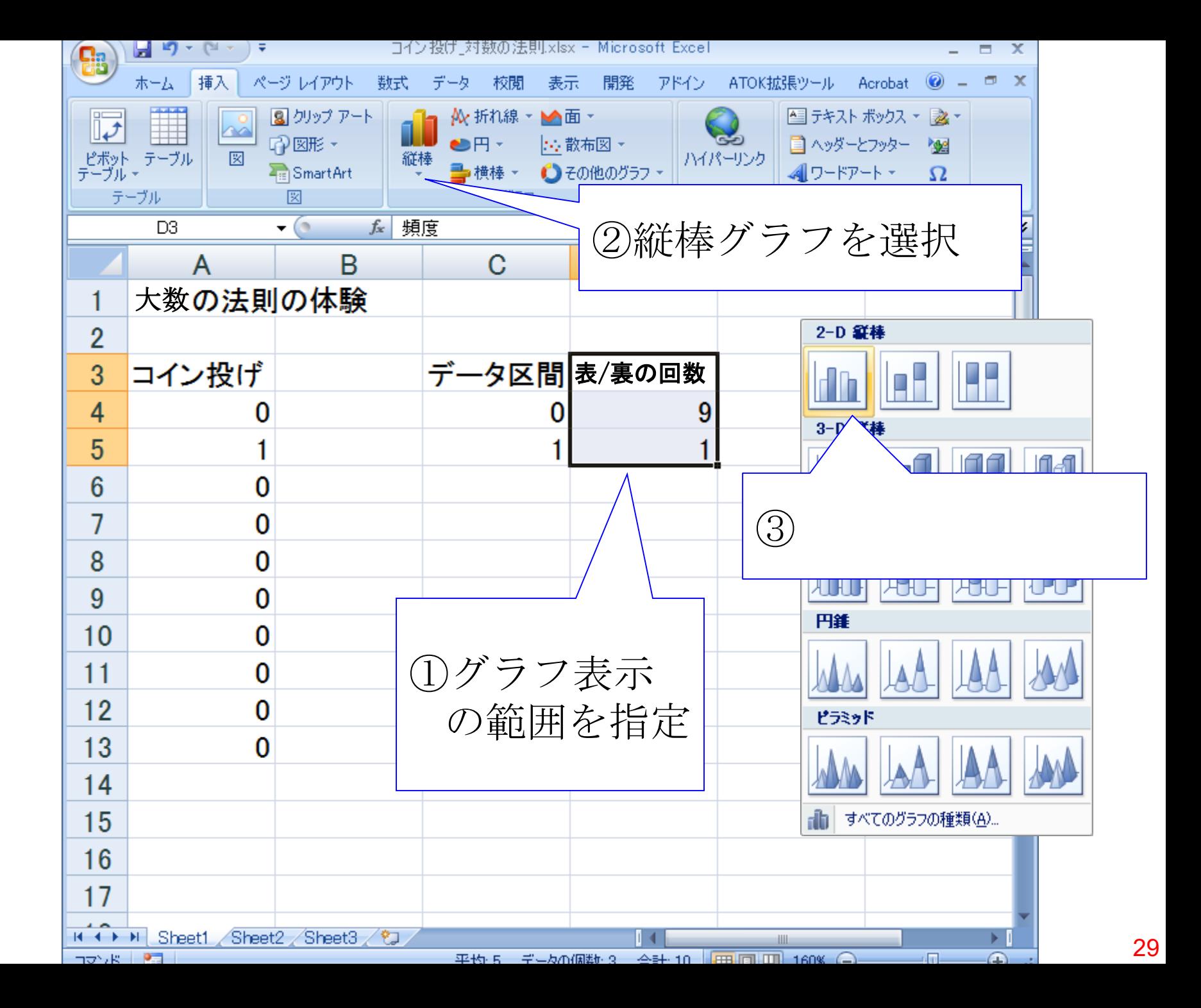

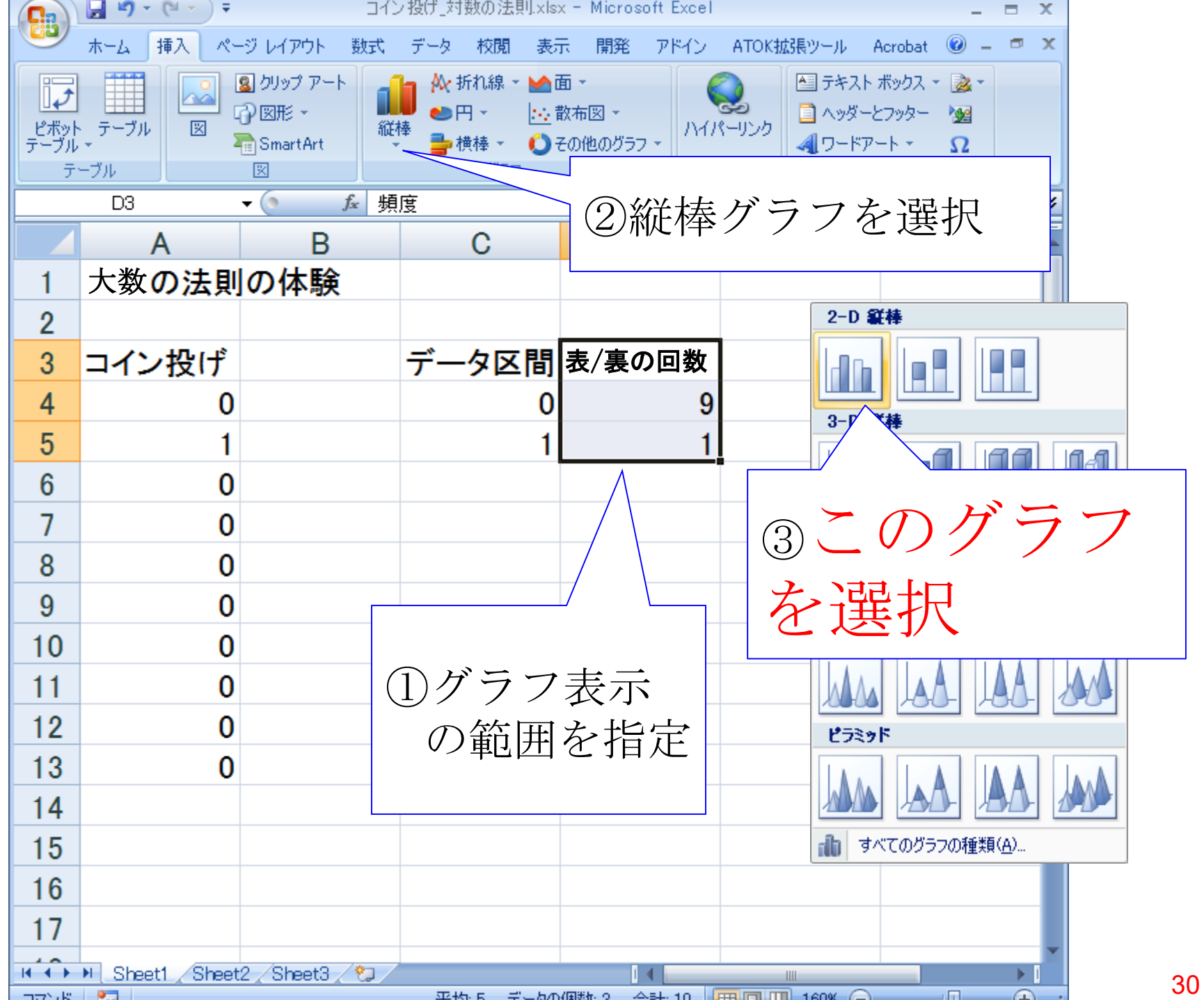

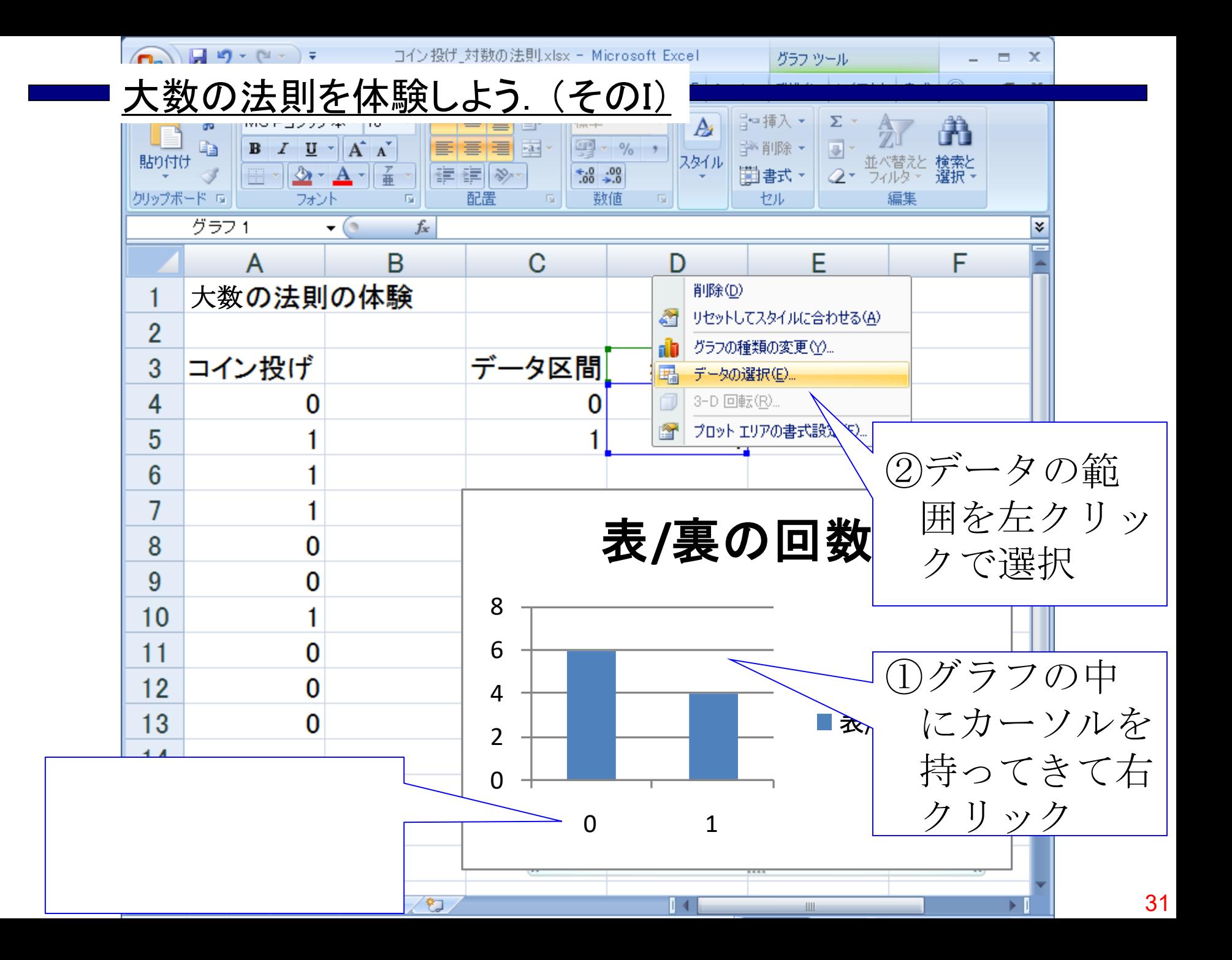

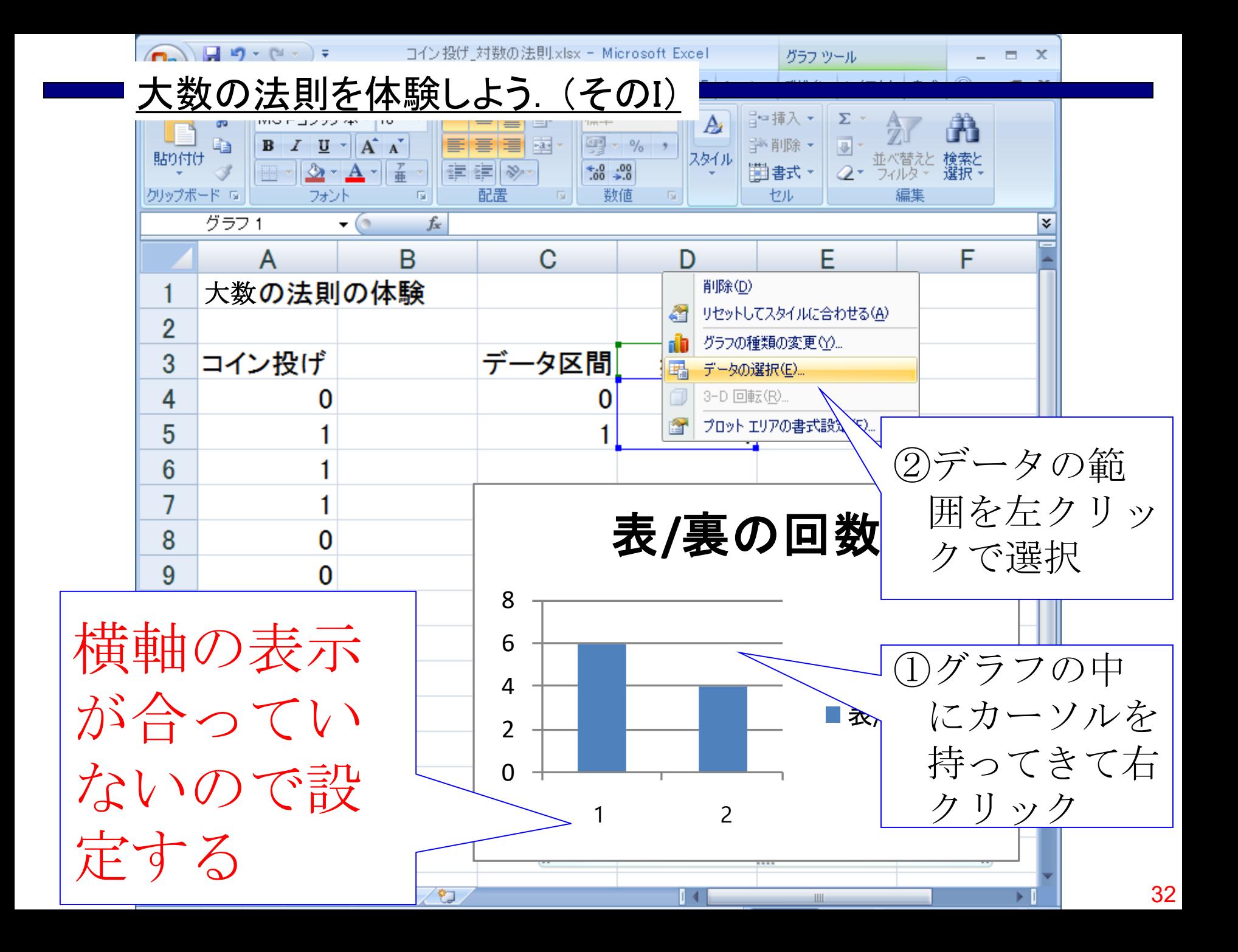

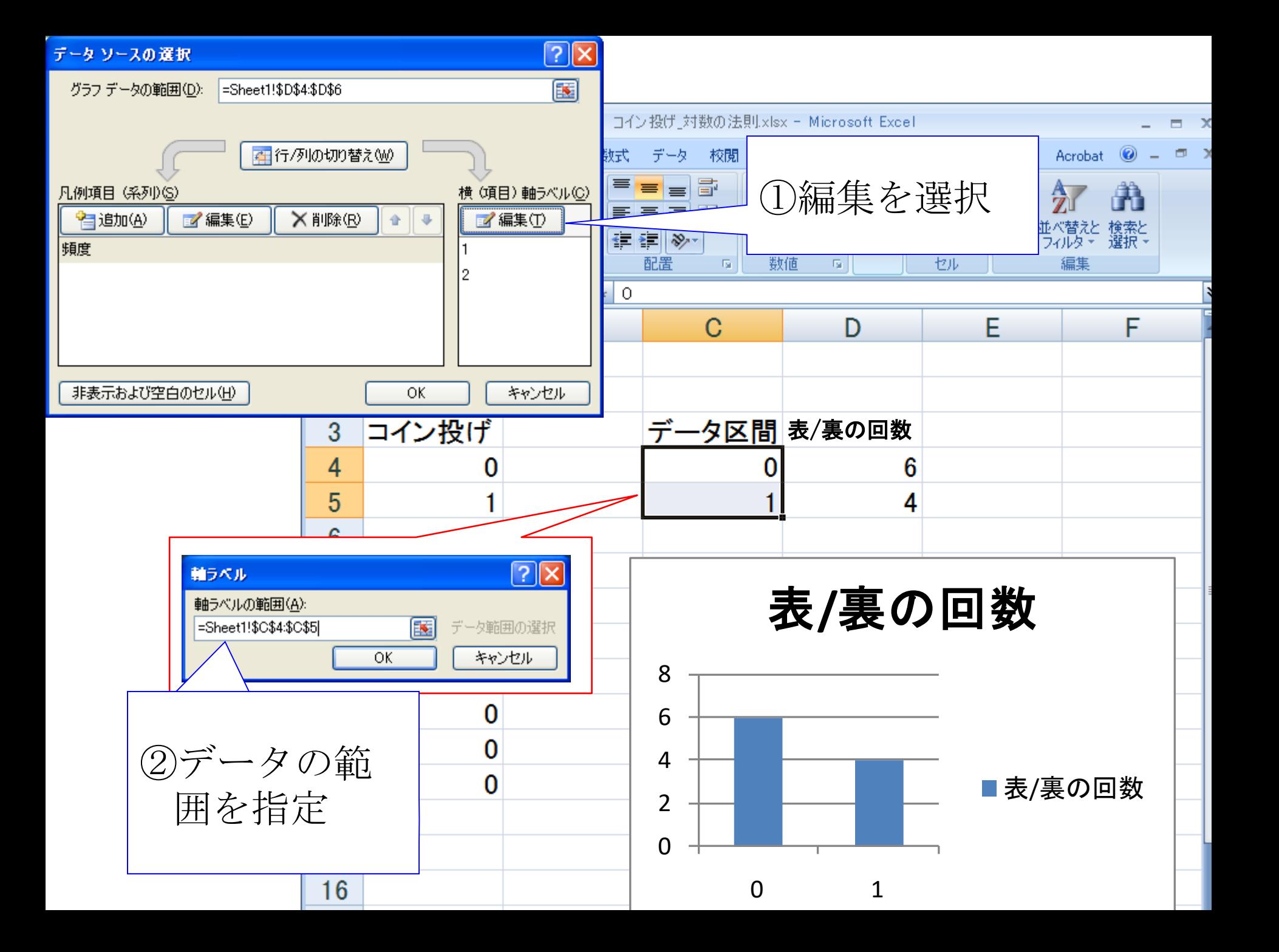

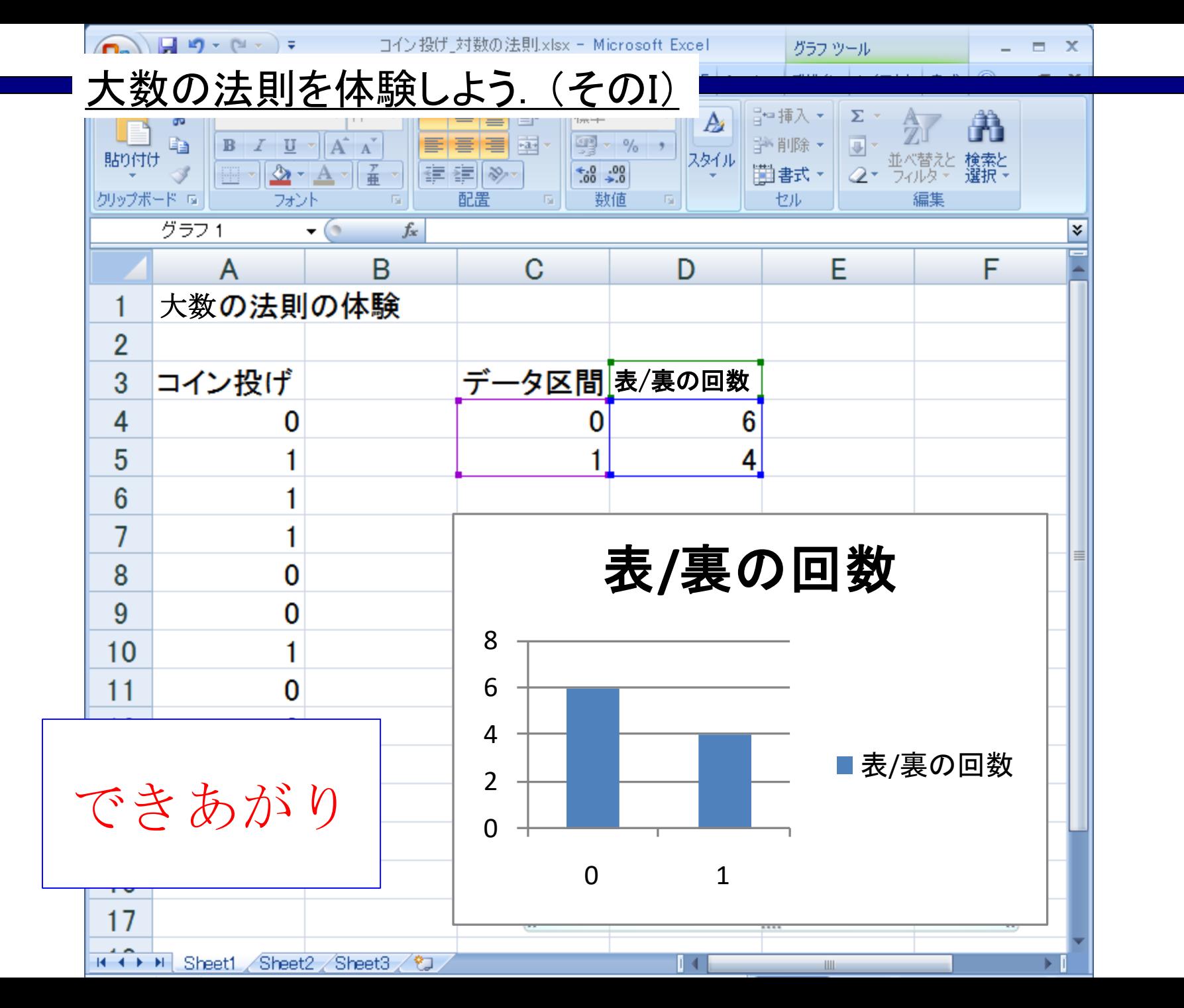

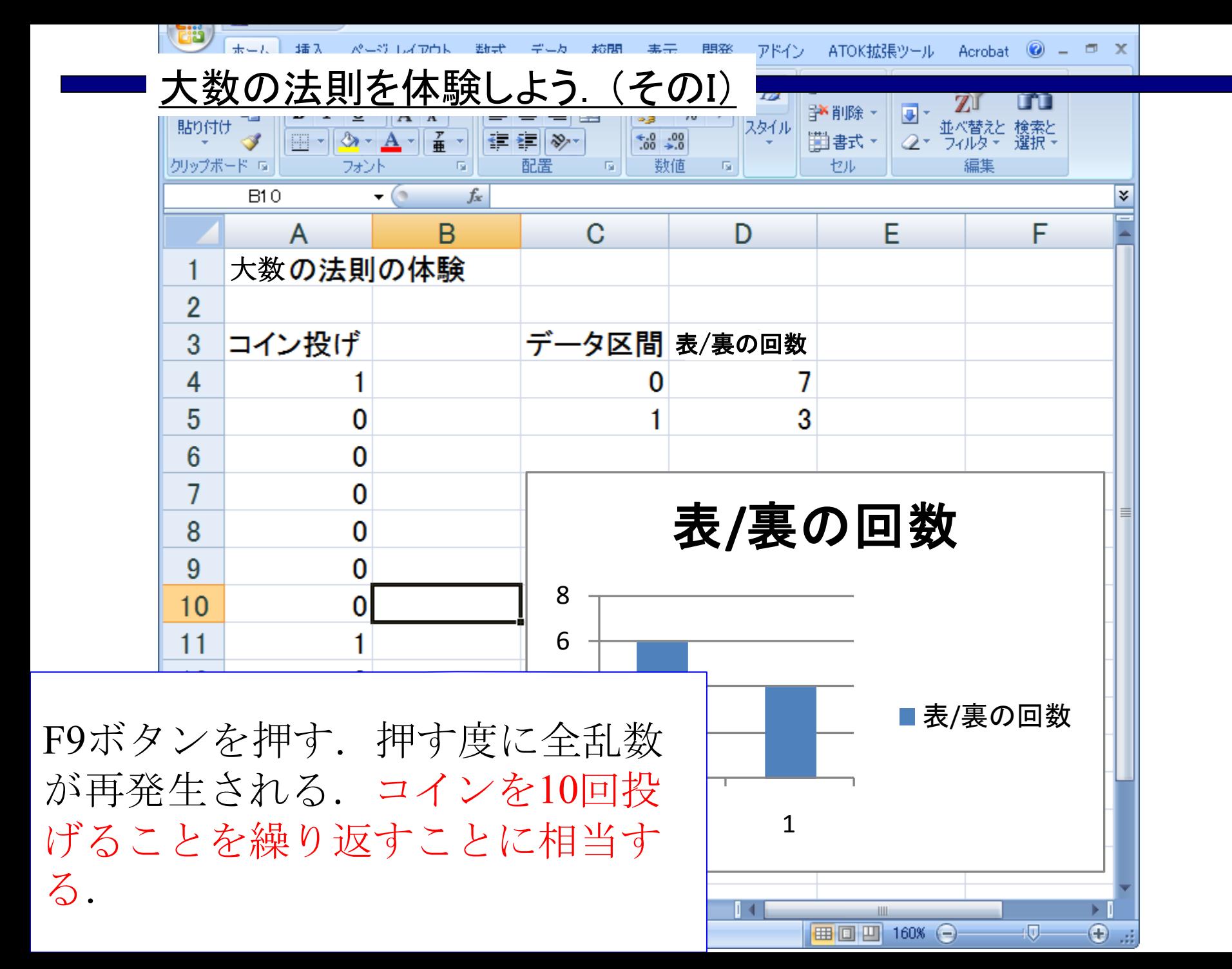

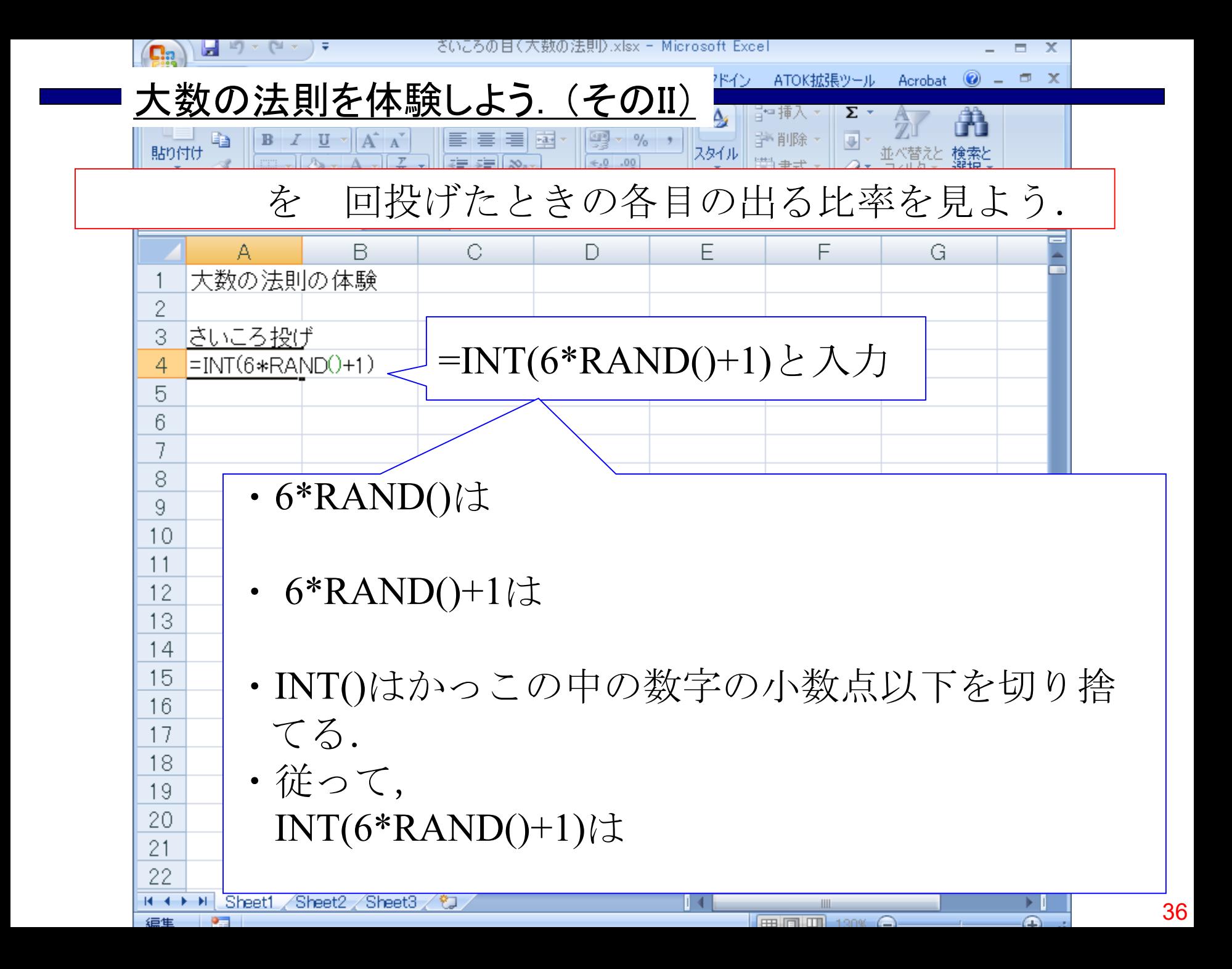

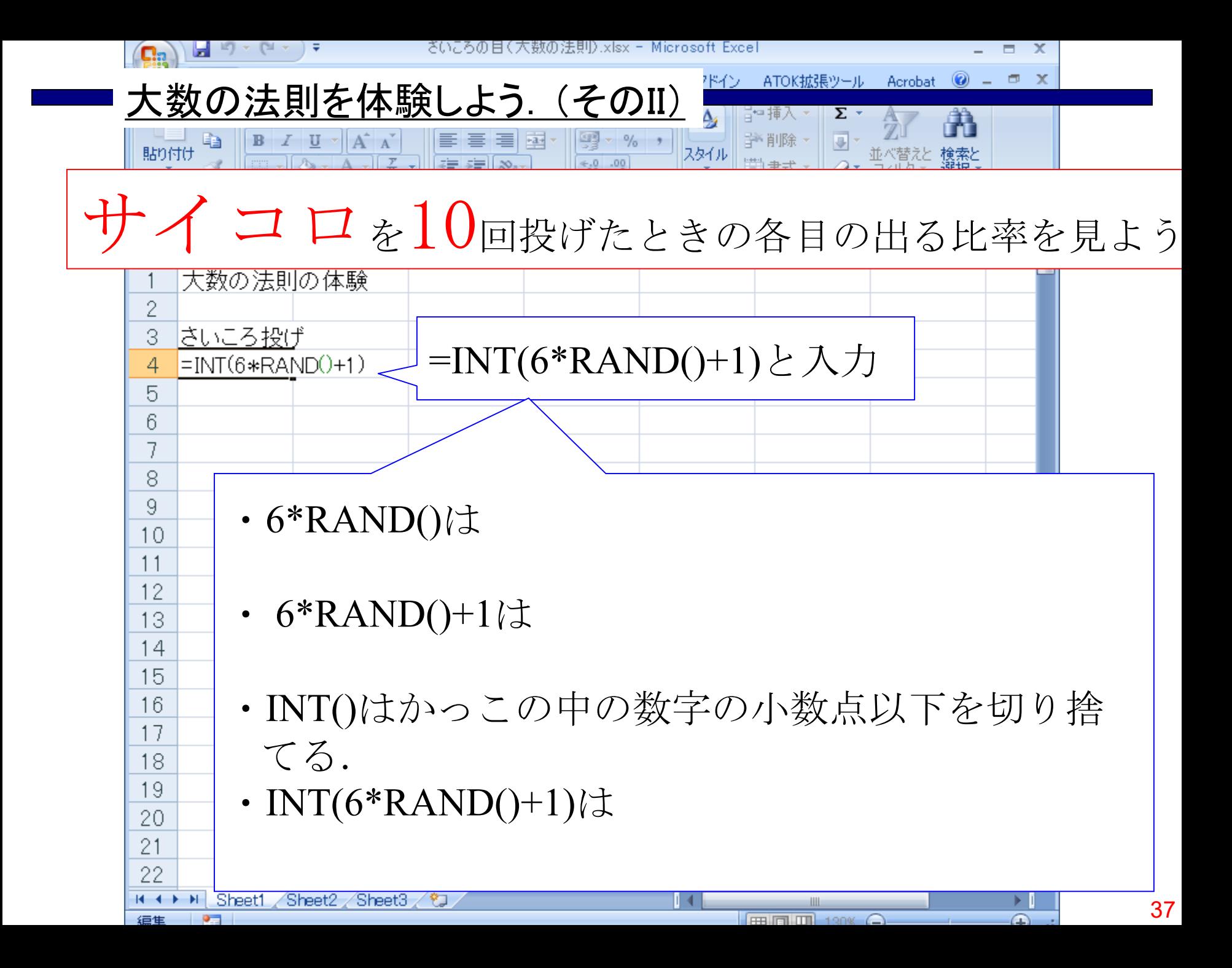

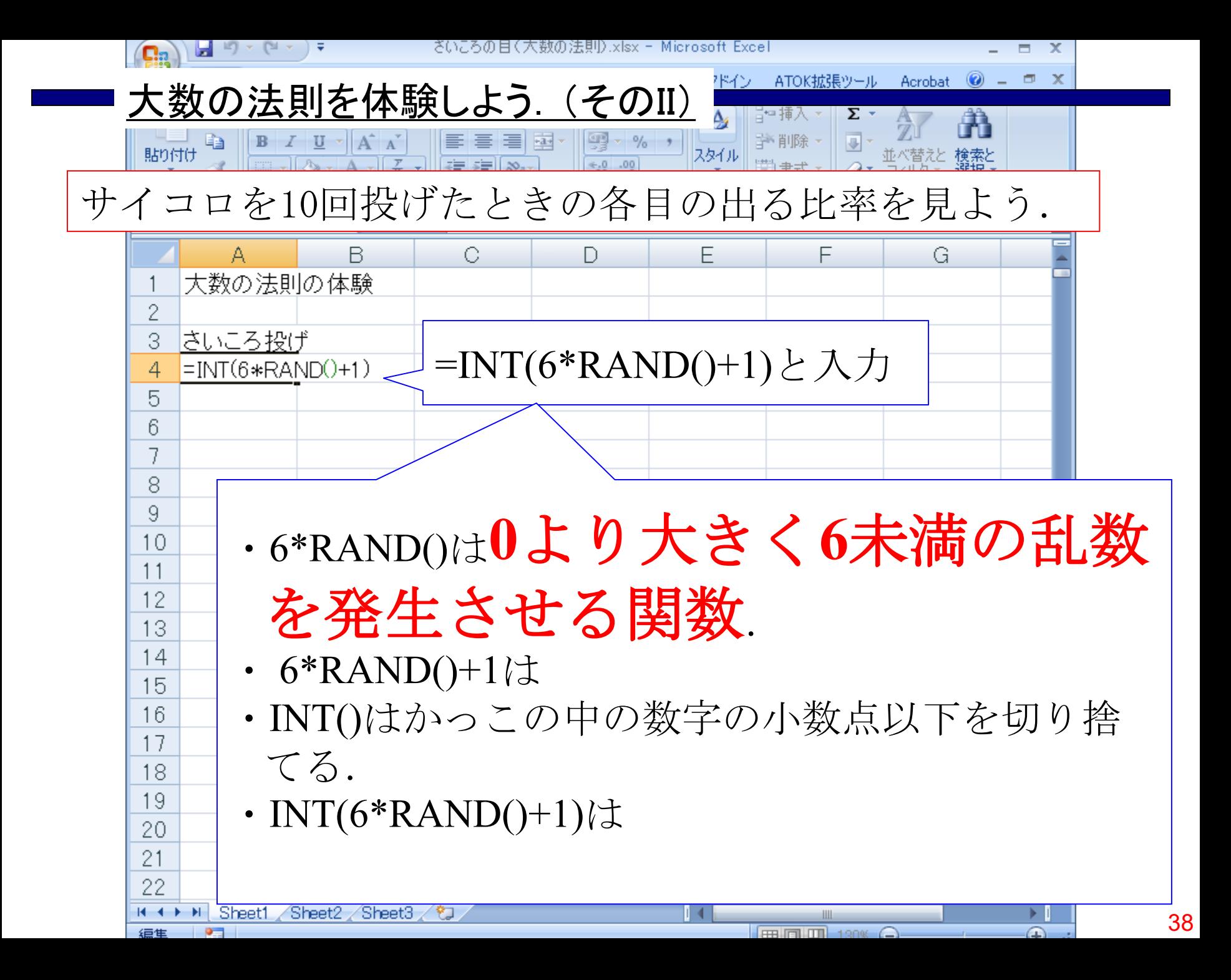

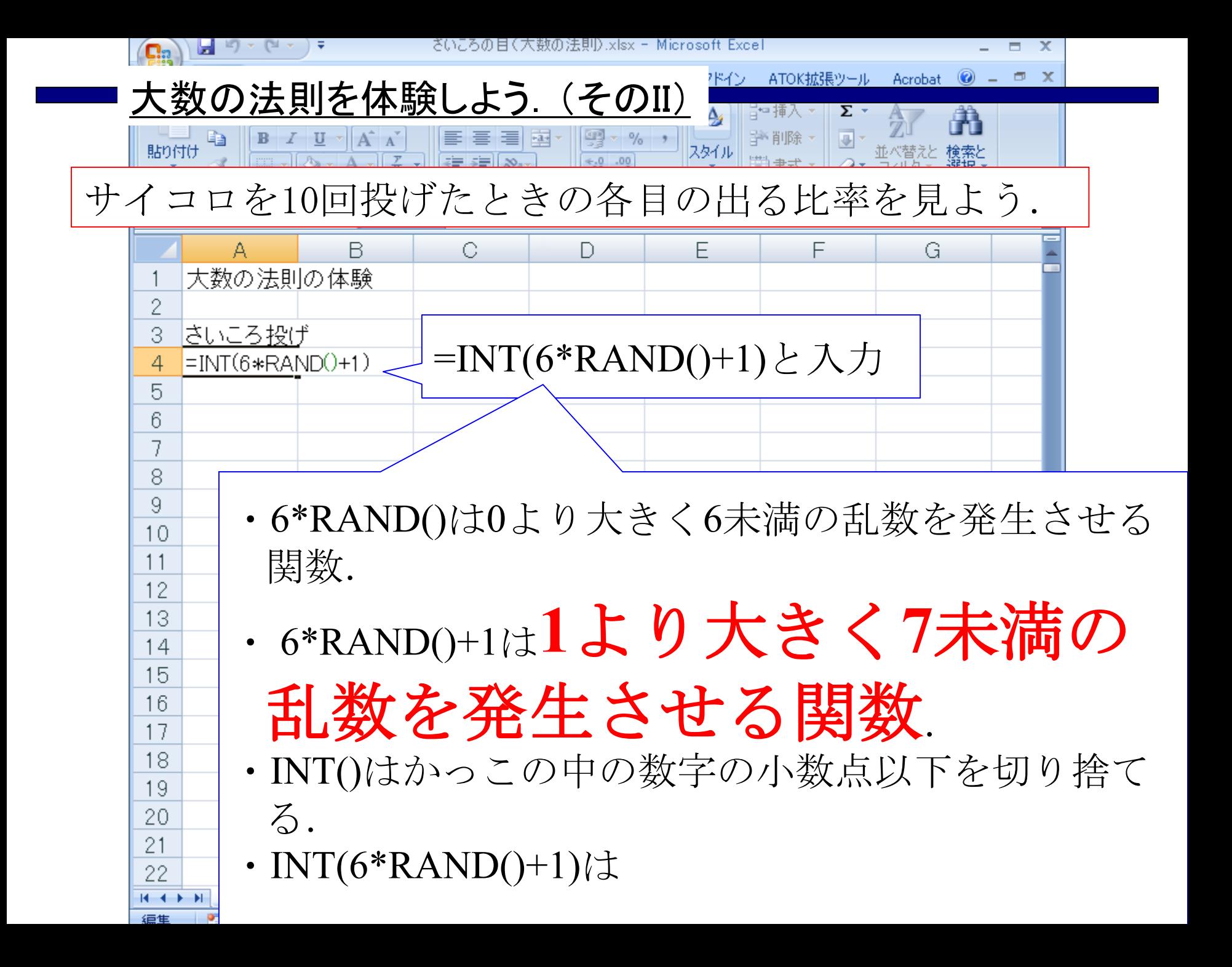

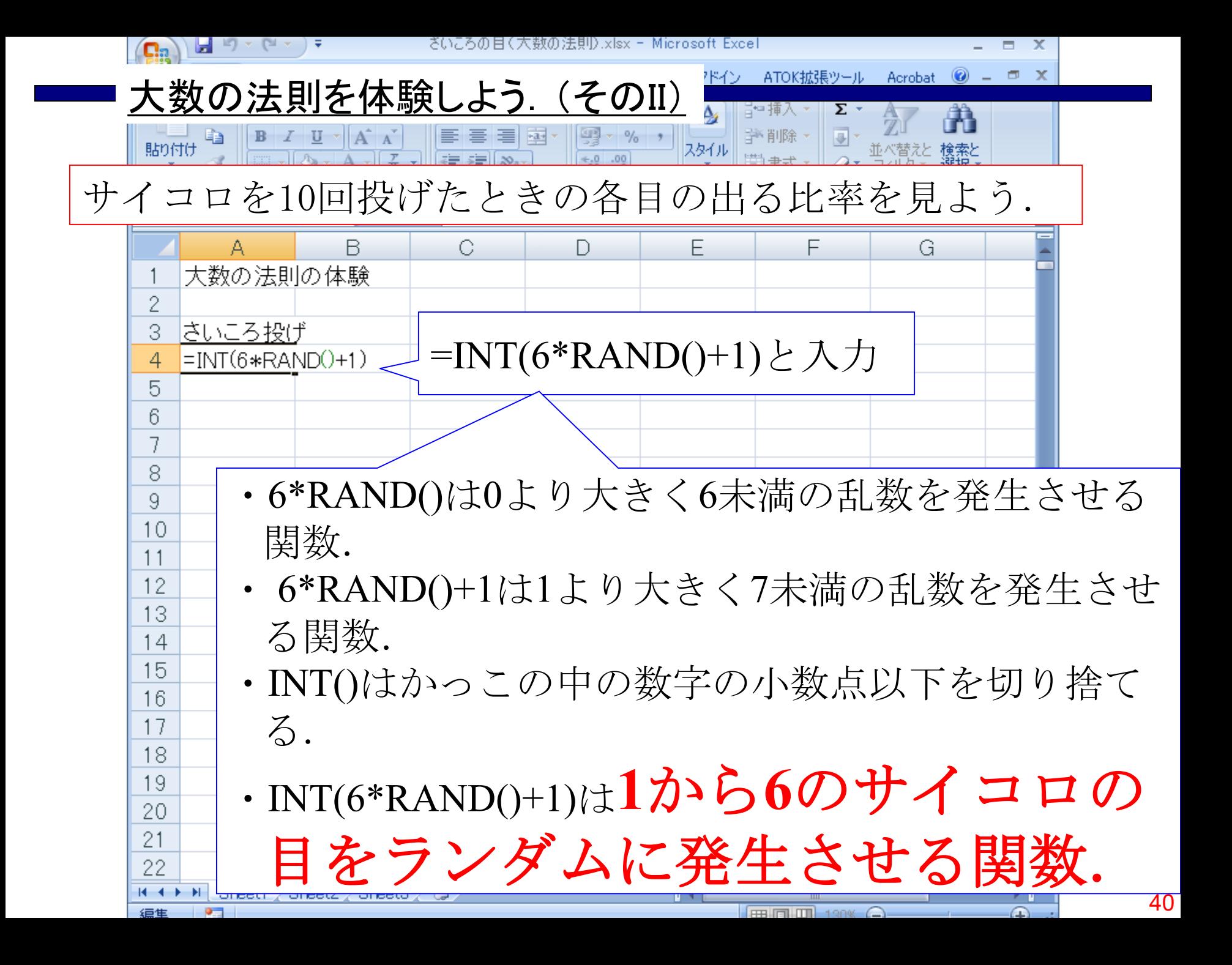

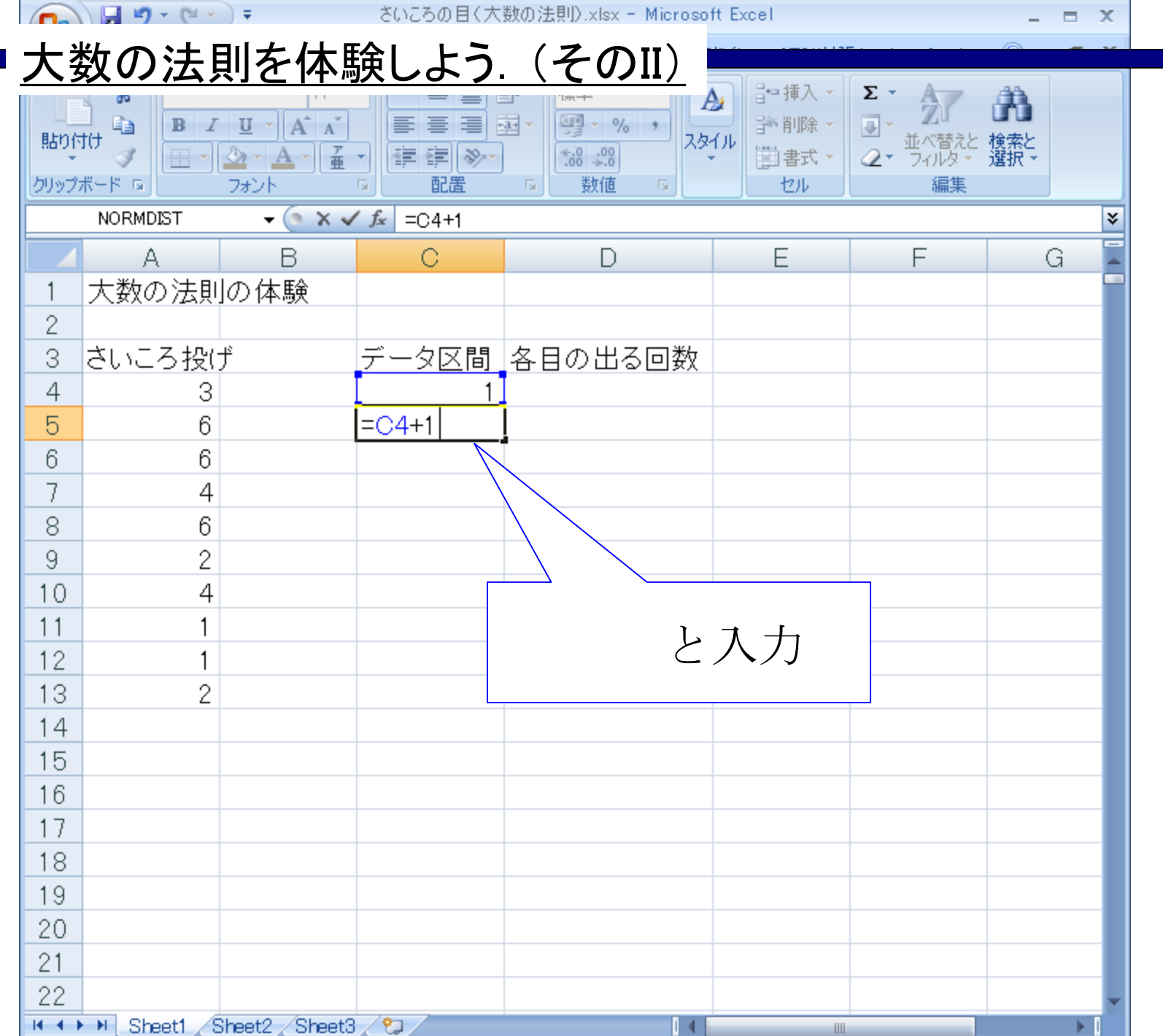

.

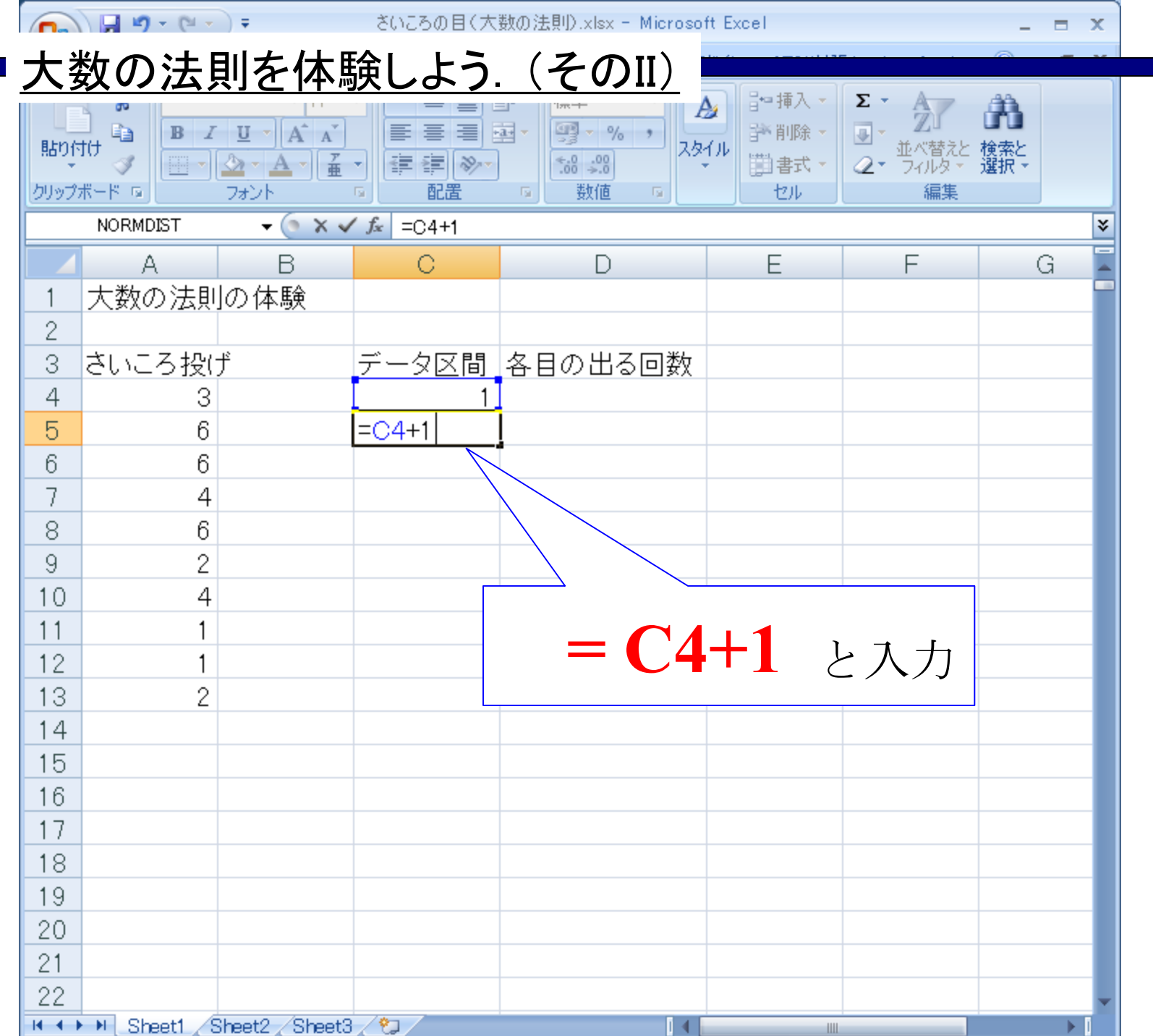

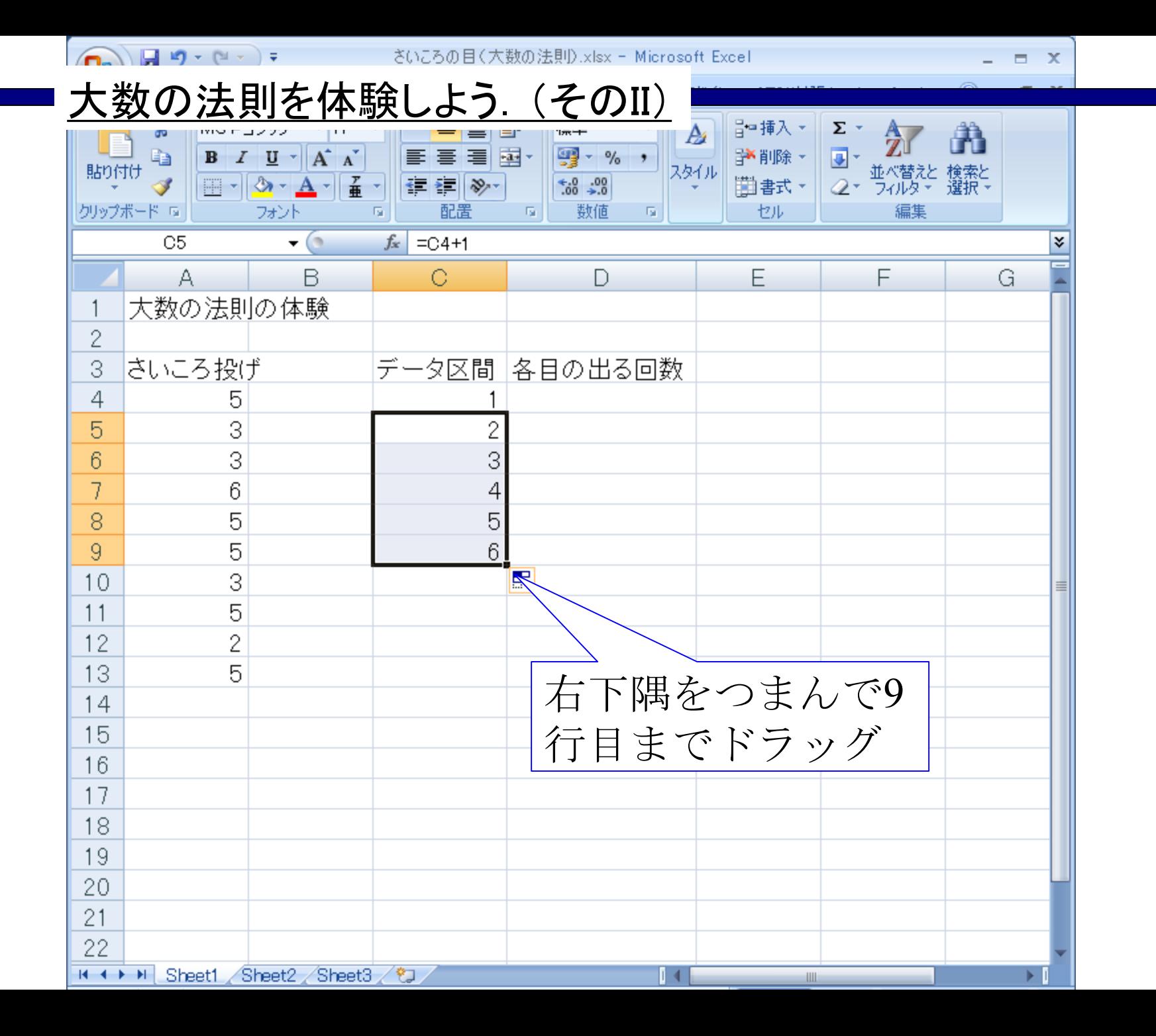

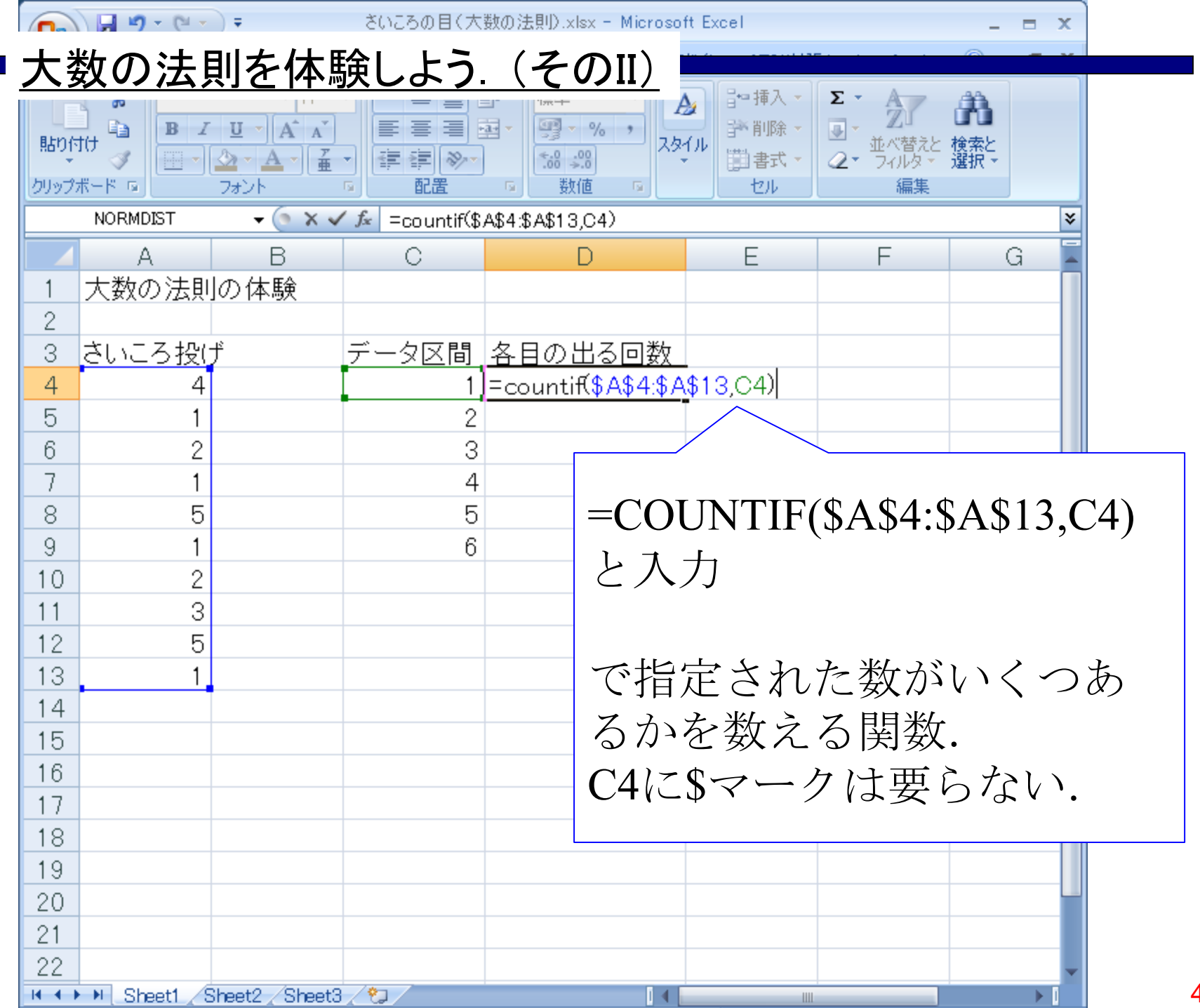

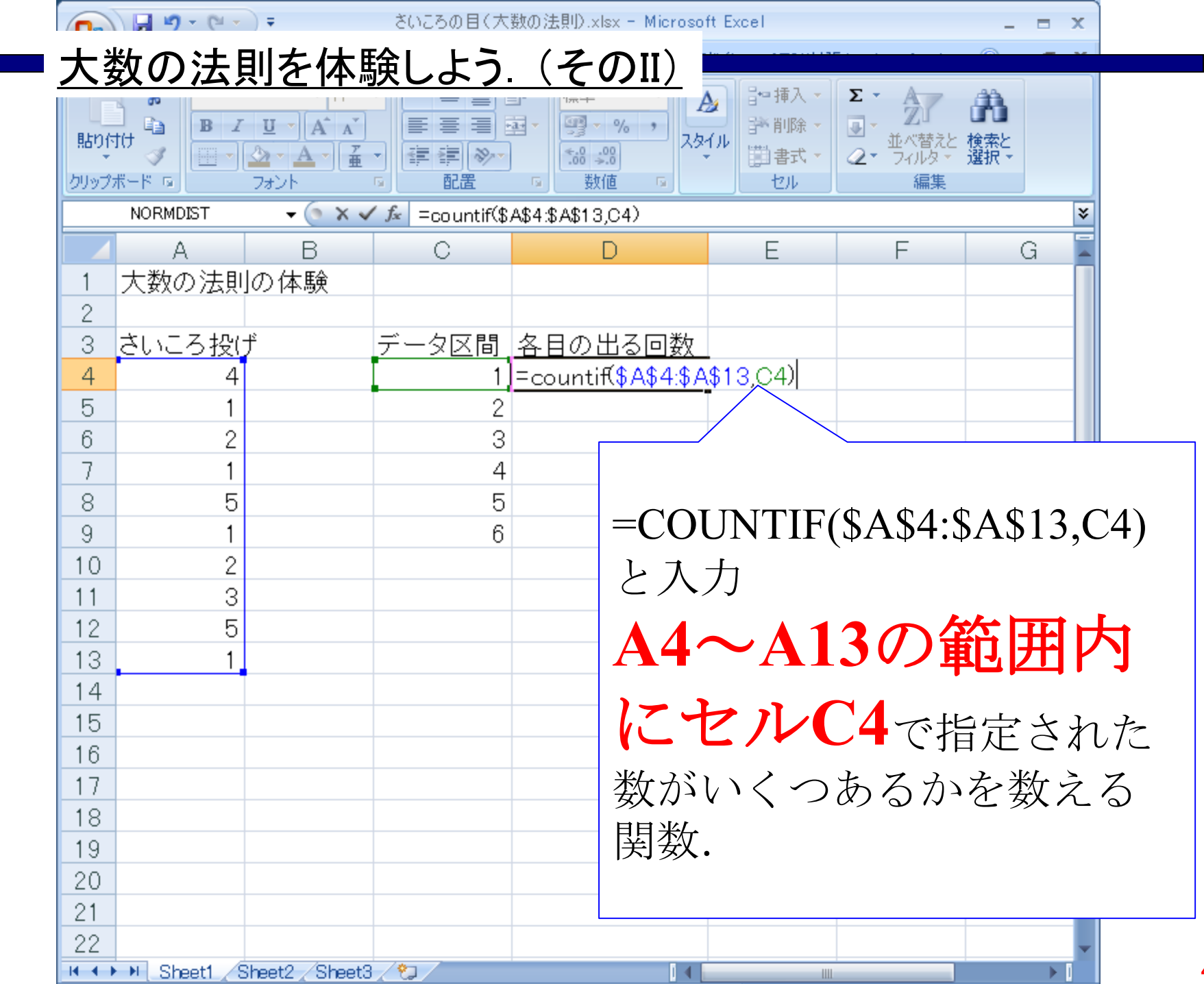

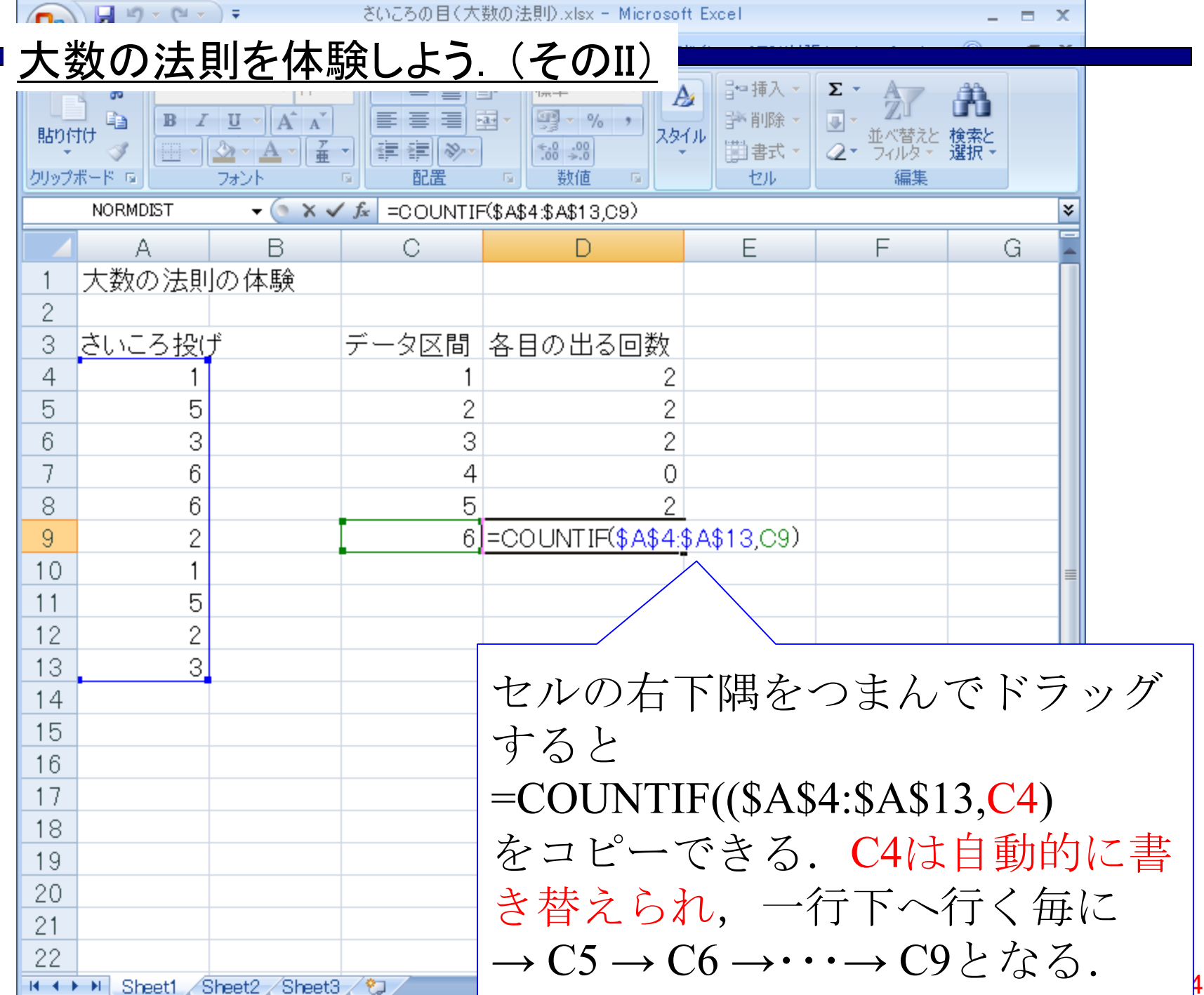

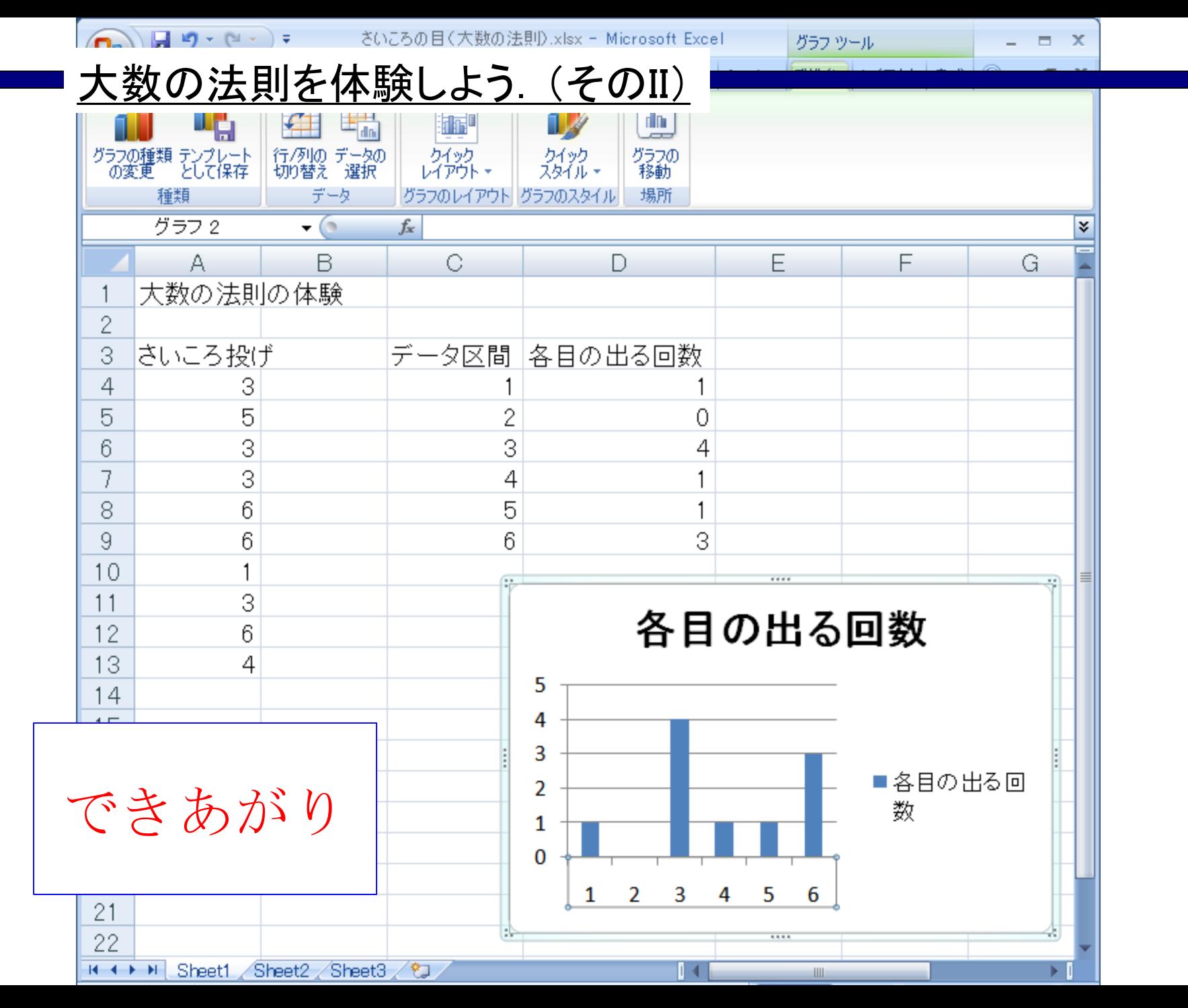

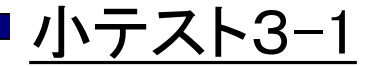

## コインを1000回投げたときの表/裏の出る回数を 表示する棒グラフを作成せよ.

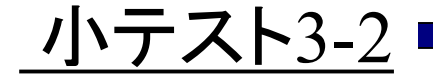

## サイコロを1000回投げたときの各目の出る回数を 表示する棒グラフを作成せよ.

#### 2013年3月

### 著者: 古橋武 名古屋大学工学研究科計算理工学専攻 furuhashi@cse.nagoya-u.ac.jp